# FACULTAT d'ECONOMIA UNIVERSITAT DE VALÈNCIA

# **DIPLOMATURA EN CIENCIAS EMPRESARIALES**

# PROBLEMAS RESUELTOS DE **DIRECCIÓN FINANCIERA I**

**CURSO 2000-2001** 

DEPARTAMENT D'ECONOMIA FINANCERA I MATEMÀTICA

Versión borrador 2001 de las soluciones: Juan Manuel Pérez-Salamero González Departament d'Economia Financera i Matemática. Universitat de València

#### Problemas resueltos

# ÍNDICE

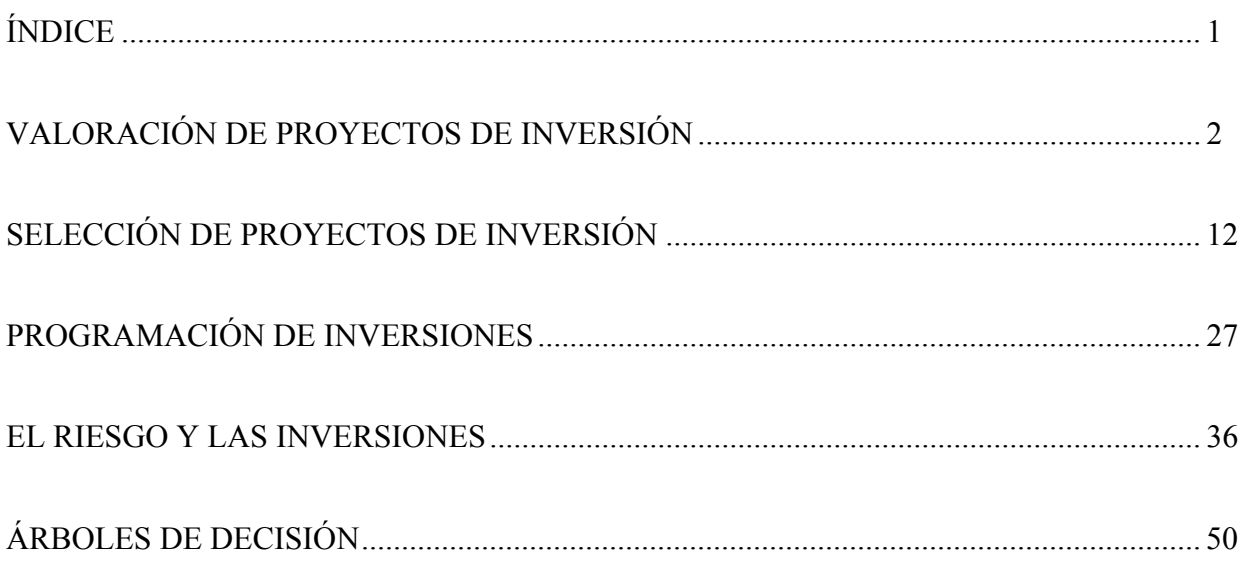

# **VALORACIÓN DE PROYECTOS DE INVERSIÓN**

**1.-** Una empresa pretende comprar un nuevo equipo industrial, cuyas características son las siguientes:

- Precio de adquisición: 12.000.000 u.m.
- Vida útil del equipo: 5 años
- Volumen de producción anual: 10.000 unidades de producto el primer año, con un incremento acumulativo anual del 8% hasta el tercer año inclusive. A partir del tercer año el nivel de producción se mantiene constante.
- Precio de venta: 1.000 u.m. por unidad de producto en el primer año, con un incremento acumulativo anual del 6%.
- Coste variable: 500 u.m. por unidad de producto el primer año, con un incremento acumulativo anual del 4%.
- Coste fijo anual: 2.000.000 u.m. en el primer año, esperándose un incremento acumulativo anual del 3%.
- El coste de capital de la empresa para los próximos años es del 10% anual.
- Tasa sobre beneficios:  $30\%$ .
- Sistema de amortización lineal con un valor residual fiscal de 1.200.000 u.m.
- Anualmente el volumen de producción coincide con el de ventas.
- Ingresos y costes se realizan al contado.
- El impuesto se liquida en el mismo periodo en el que se devenga.

Determine los flujos netos de caja después de impuestos en el supuesto que el valor de venta del equipo al final del quinto año sea de 1.000.000 de unidades monetarias.

# *SOLUCIÓN:*

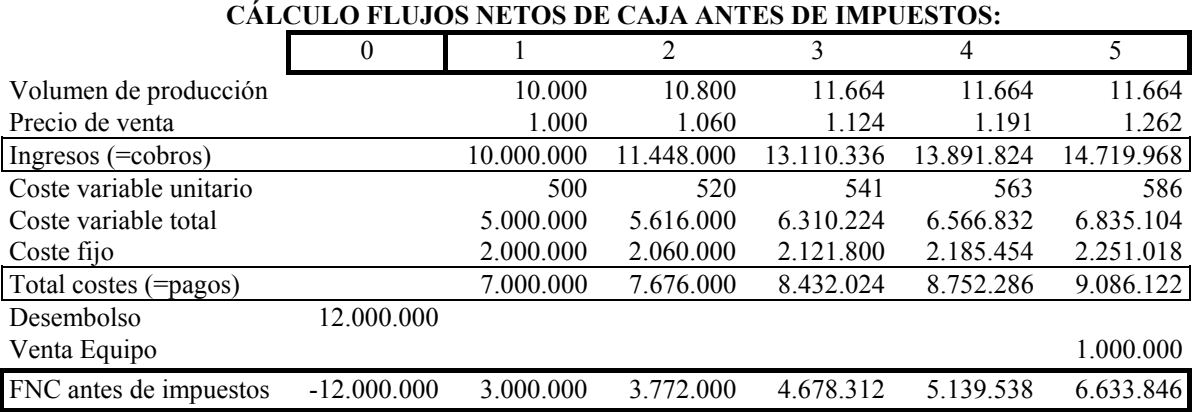

*Problemas resueltos*

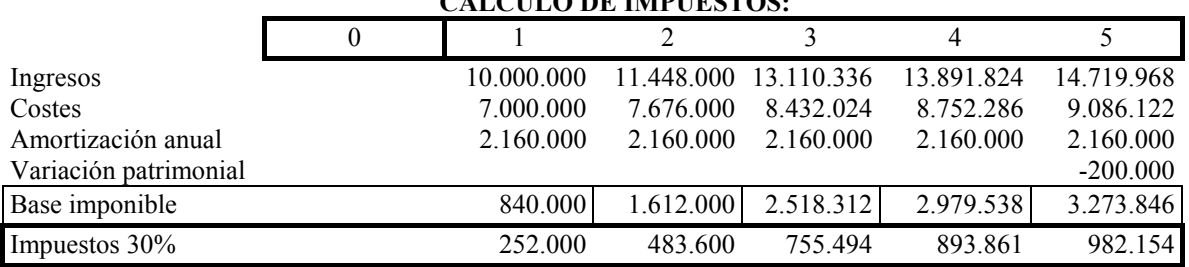

**CÁLCULO DE IMPUESTOS:** 

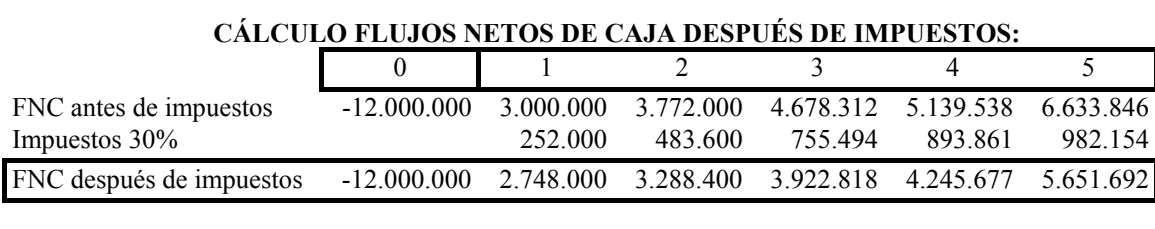

Coste de capital  $k=10%$ VAN 2.572.249,5855350100

**2.-** Una sociedad decide lanzar un producto al mercado e invierte 12.000.000 u.m. en la construcción de una nave industrial y la puesta a punto del equipo productivo. La capacidad productiva instalada para este nuevo producto es de 100.000 unidades físicas por año: el primer año se empieza a fabricar el 40% de la misma, incrementándose ésta en un 20% anual de la capacidad máxima instalada, hasta conseguir el pleno empleo en el cuarto año, el cual se mantendrá ya durante toda la vida útil del producto que se estima en seis años.<sup>1</sup>

El precio de venta del producto será de 100 u. m. durante la campaña de lanzamiento, un año, estabilizándose en 150 u. m. para los años segundo a cuarto y, aumentando hasta 200 u. m. en los dos últimos años. Los costes de fabricación se desglosan en dos partes una fija, con un valor de 3.000.000 u.m. para el primer año, con un incremento acumulativo anual del 10% y otra variable, igual a 80 u. m. por producto fabricado, la cual será constante durante los cuatro primeros años y sufrirá unos incrementos anuales acumulativos del 30% en los años quinto y sexto. Supuesto un sistema de amortización lineal con valor residual nulo (aceptado por la Administración), una tasa sobre beneficios del 30%, un valor de venta en el mercado del equipo e instalaciones de 2.000.000 de u. m. y un coste de capital constante e igual al 10% anual. Anualmente el volumen de producción coincide el de ventas. Los ingresos y costes se realizan al contado. El impuesto se liquida en el mismo periodo en el que se devenga. Téngase en cuenta que la empresa está en la actualidad fabricando varios productos, con los que obtiene altos beneficios. Calcule:

- a) Los flujos netos de caja
- b) La rentabilidad absoluta y relativa de la inversión
- c) La rentabilidad neta

 $\overline{a}$ 

<sup>1</sup> Enunciado extraído de Domínguez Machuca, J. A. y otros (1990): "El subsistema de inversión y financiación en la empresa". Ed. Pirámide, Madrid.

# *SOLUCIÓN:*

## **CÁLCULO FLUJOS NETOS DE CAJA ANTES DE IMPUESTOS:**

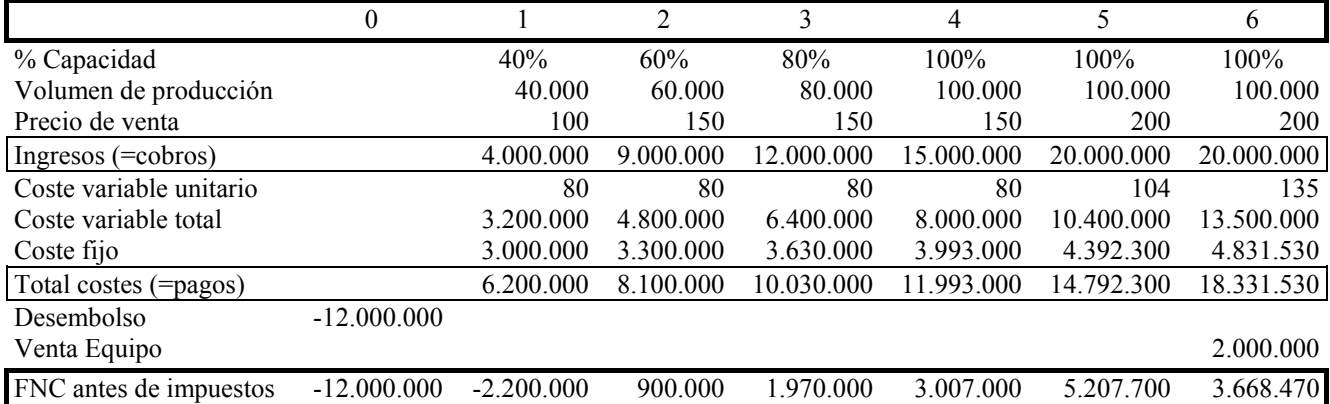

#### **CÁLCULO DE IMPUESTOS:**

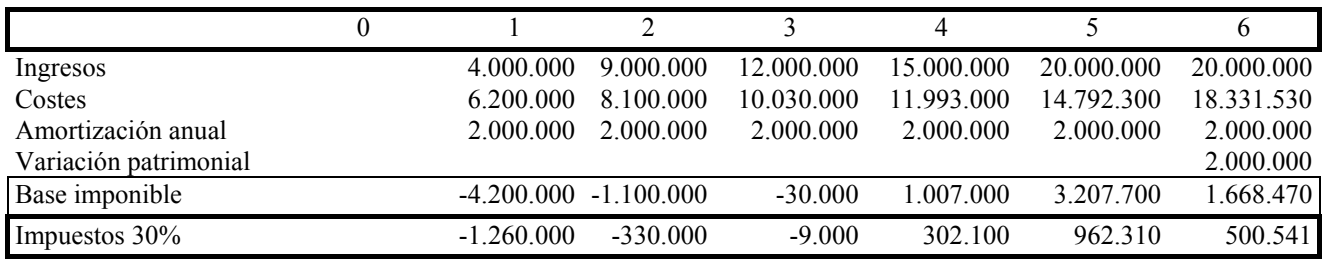

## **CÁLCULO FLUJOS NETOS DE CAJA DESPUÉS DE IMPUESTOS:**

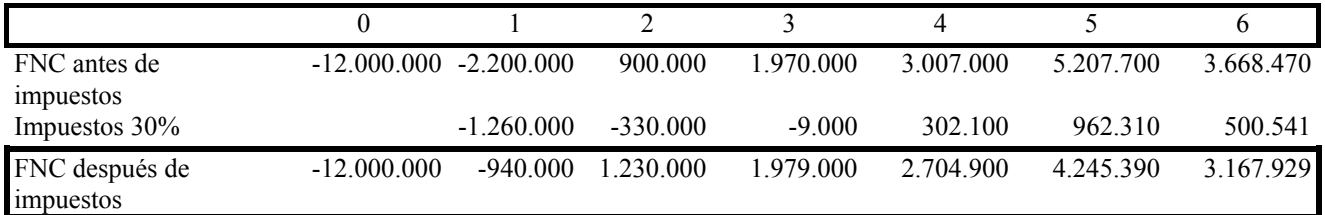

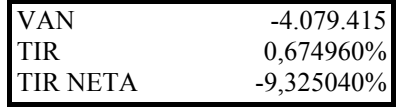

$$
VAN = -D + \sum_{j=1}^{n} \frac{FNC_j}{(1+k)^{j}}
$$

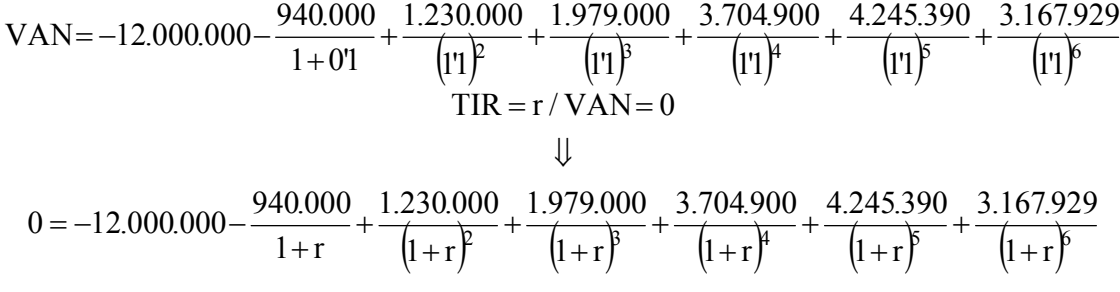

*4 Dirección Financiera I*

**3.-** La empresa FRANE S.A. desea adquirir un equipo industrial que supone efectuar un desembolso inicial de 20 millones de u.m. y al que se estima una vida física de cinco años. La capacidad productiva máxima anual del equipo es de 20.000 unidades de producto, no obstante, en el primer año la actividad será el 60% de la capacidad máxima instalada, en el segundo año el 80%, llegando al 100% de la capacidad de producción el tercer año, capacidad que se mantendrá durante los años cuarto y quinto. Durante el primer año el precio de venta unitario será de 1.000 u.m., el coste variable unitario de 500 u.m. y el coste fijo anual de 3.000.000 u. m. produciéndose a partir de entonces unos incrementos anuales acumulativos del 4%, 3% y 2%, respectivamente, en el precio de venta unitario, coste variable unitario y coste fijo anual. Se supone que:

- 1. La empresa utiliza un sistema de amortización lineal con un valor residual aceptado por la Administración de 5 millones de unidades monetarias. No obstante, se considera que el valor de venta del equipo en el mercado al final de su vida física será de 6 millones de unidades monetarias, que se cobrarán al contado.
- 2. La tasa de descuento nominal  $(k_N)$  utilizada por la empresa es del 8% anual y constante para el período planificado.
- 3. El tipo impositivo que grava los beneficios empresariales (t) es del 35%.
- 4. Toda la producción anual es vendida en el periodo de referencia.
- 5. Los impuestos se pagan en el período en que se devengan.
- 6. El 90% de los ingresos anuales se cobra al contado y el resto se aplaza un año.
- 7. El 80% de los costes anuales variables se paga al contado, el resto se aplaza un año. Excepto los costes fijos anuales que se pagan al contado.
- 8. El incremento en el índice general de precios al consumo (g) para el periodo de planificación se estima en un 3% anual y constante.

Se pide:

- a) Determine los flujos netos de caja después de impuestos del proyecto descrito anteriormente.
- b) Calcule la rentabilidad absoluta neta.
- c) Supuesta una tasa de reinversión nominal para los flujos netos de caja intermedios del 12% anual y constante durante los cinco años que dura la inversión, determine, refiriéndola al momento inicial de la vida del proyecto, la rentabilidad relativa neta real del mismo e indique si éste es rentable o no.
- d) ¿Qué flujo neto de caja anual y constante después de impuestos debería generar el proyecto a fin de que su realización hubiera proporcionado una rentabilidad absoluta neta de 5 millones de unidades monetarias en el momento inicial de la inversión?. Suponga para calcularlo que ingresos y gastos se realizan al contado y la existencia de una tasa de reinversión para los flujos de caja del 12% anual y constante.
- e) Conteste nuevamente al primer apartado con el supuesto de que la empresa por la financiación del equipo soporta anualmente unos gastos financieros de 850.000 u. m.

f) Conteste nuevamente al apartado anterior pero suponga que ingresos y gastos se realizan al contado.

## *SOLUCIÓN <sup>2</sup> :*

a) Resumen de datos del enunciado:

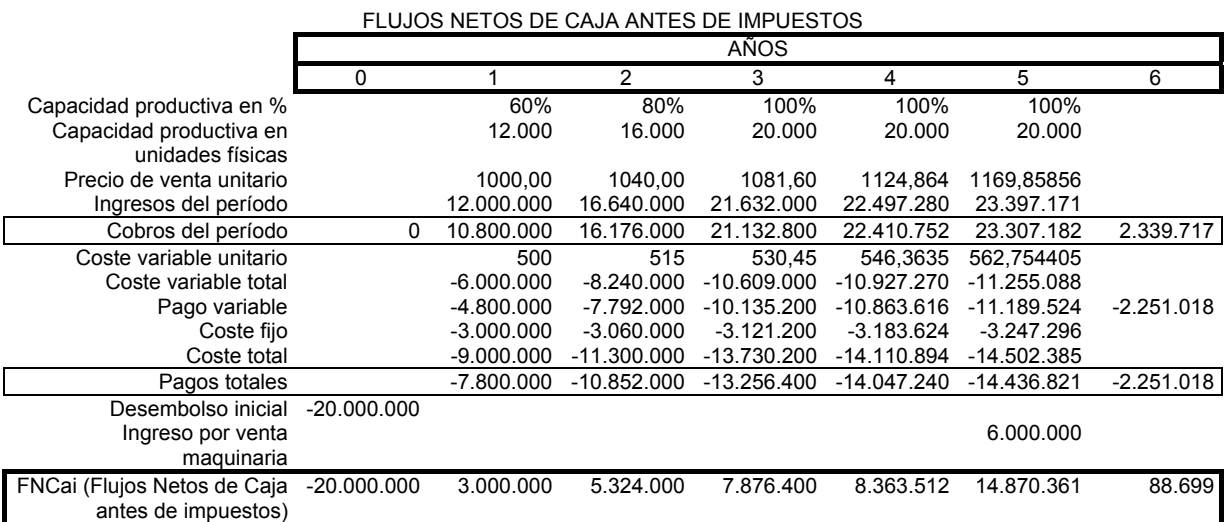

#### CÁLCULO DE IMPUESTOS

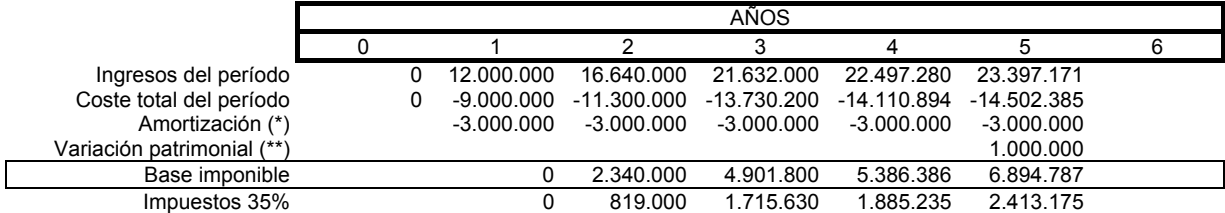

 $\frac{15000000}{2} = 3000000$  u.m. 5 5 (\*)Amortización anual =  $\frac{\text{valor} \text{adquisición - valor residual}}{\text{valor}} = \frac{20000000 - 5000000}{2} = \frac{15000000}{2}$ años (\*\*) Variación patrimonial = Valor de venta – valor neto contable = valor de venta – (valor de compra –amortización acumulada) = = 6000000 – (20000000-(3000000 u.m. x 5años))=6000000-5000000=1000000 u.m.

FLUJOS NETOS DE CAJA DESPUÉS DE IMPUESTOS

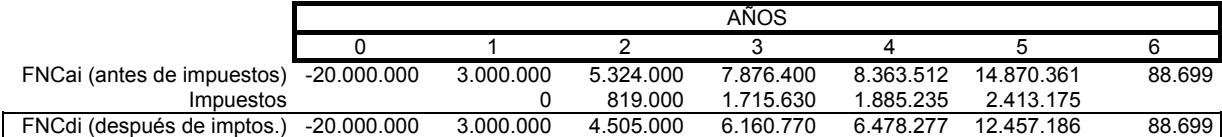

b) Rentabilidad absoluta neta ↔ VAN (Valor Actual Neto). La tasa de actualización, coste medio ponderado de capital nominal es constante durante la vida del proyecto,  $k_N=8\%$ , por lo que la fórmula para obtener su VAN es la siguiente:

$$
\text{VAN} = -\text{D} + \frac{\text{FNC}_1}{\left(1+\text{k}_\text{N}\right)} + \frac{\text{FNC}_2}{\left(1+\text{k}_\text{N}\right)^2} + \frac{\text{FNC}_3}{\left(1+\text{k}_\text{N}\right)^3} + \dots + \frac{\text{FNC}_5}{\left(1+\text{k}_\text{N}\right)^5} + \frac{\text{FNC}_6}{\left(1+\text{k}_\text{N}\right)^6} = -\text{D} + \sum_{j=1}^n \frac{\text{FNC}_j}{\left(1+\text{k}_\text{N}\right)^j} \ ;
$$

 $\overline{a}$ 

<sup>&</sup>lt;sup>2</sup> Los datos recogidos en las siguientes tablas de flujos netos de caja vienen "redondeados", aunque se han considerado los decimales para obtenerlos.

$$
VAN = -20000000 + \frac{3000000}{(1+0.08)} + \frac{4505000}{(1+0.08)^2} + \frac{6160770}{(1.08)^3} + \frac{6478277}{(1.08)^4} + \frac{12457186}{(1.08)^6} + \frac{88699}{(1.08)^6} = 4826481.213...u.m.
$$

Como su VAN es positivo, el proyecto es rentable.

c) Dada la tasa de reinversión explícita anual y constante,  $t_r = 12\%$ , durante los "cinco" años que dura" la inversión, se quiere calcular la rentabilidad relativa neta real del proyecto. El planteamiento no está claro, pues el proyecto dura 6 años y no cinco, por lo que se va a resolver para los siguientes casos:

Caso 1) La tasa de reinversión existe para el  $FNC<sub>5</sub>$ , es decir, se puede reinvertir éste a esa tasa hasta el final del año 6.

Caso 2) La tasa de reinversión no existe para el  $FNC<sub>5</sub>$ , es decir, no se puede reinvertir éste a esa tasa hasta el final del año 6, por lo que los flujos netos de caja de los años 1 al 5 se capitalizan a esa tasa de reinversión, actualizando su valor final 5 períodos.

Caso 3) La tasa de reinversión no existe para el  $FNC<sub>5</sub>$ , es decir, no se puede reinvertir éste a esa tasa hasta el final del año 6, por lo que los flujos netos de caja de los años 1 al 5 se capitalizan a esa tasa de reinversión hasta el año 5 y a partir de ese año se capitalizan al 0% para obtener su valor final en el año 6, actualizando la suma total de todos los FNC capitalizados 6 períodos.

Por otra parte, la rentabilidad relativa neta real  $(r_R - k_R)$  se obtiene de la siguiente manera a partir de la Tasa Interna de Rendimiento nominal,  $r_N$ , el coste de capital nominal,  $k_N$ , y la tasa de inflación, g.

$$
(1 + r_N) = (1 + r_R)(1 + g) (1 + k_N) = (1 + k_R)(1 + g),
$$
  
\r\_N = (1 + r\_R)(1 + g) - 1 = r\_R + g + r\_R g;  
\r\_N = (1 + k\_R)(1 + g) - 1 = k\_R + g + k\_R g;  
\r\_R = \frac{r\_N - g}{(1 + g)}; k\_R = \frac{k\_N - g}{(1 + g)};  
\r\_R - k\_R = \frac{r\_N - g}{(1 + g)} - \frac{k\_N - g}{(1 + g)} = \frac{(r\_N - k\_N)}{(1 + g)}

Así pues, para obtener lo solicitado de obtendrá la rentabilidad relativa bruta nominal, TIR nominal,  $r_N$ , a partir de la ecuación que considera la existencia de tasa de reinversión explícita, adaptándola a los tres casos mencionados. La ecuación es la siguiente:

$$
0=-D+\frac{\displaystyle\sum_{j=1}^n\mathrm{FNC}_j\big(l+t_r\big)^j}{\big(l+r_{N}\big)^{\!n}}\,;
$$

Caso 1:

*Juan Manuel Pérez-Salamero González 7*

$$
0 = -20000000 +
$$
  
+ 
$$
\frac{3000000(1'12)^{6} + 4505000(1'12)^{4} + 6160770(1'12)^{3} + 6478277(1'12)^{2} + 12457186(1'12) + 88699}{(1 + r_{N})^{6}}
$$
  
= 
$$
-20000000 + \frac{43198266'03}{(1 + r_{N})^{6}}
$$
;  

$$
r_{N} = \sqrt[6]{\frac{43198266'03}{20000000}} - 1 = 0'136944817; r_{N} = 13'6944817\%.
$$
  

$$
r_{R} - k_{R} = \frac{r_{N} - k_{N}}{1 + g} = \frac{0'136944817 - 0'08}{1'03} = 0'05528623 = 5'528623\%
$$

Caso 2:

$$
0 = -20000000 +
$$
  
+ 
$$
\frac{3000000(1'12)^{4} + 4505000(1'12)^{3} + 6160770(1'12)^{2} + 6478277(1'12) + 12457186}{(1 + r_{N})^{5}} + \frac{88699}{(1 + r_{N})^{6}} =
$$
  
= 
$$
-20000000 + \frac{38490684'85}{(1 + r_{N})^{5}} + \frac{88699}{(1 + r_{N})^{6}};
$$

Resolviendo por tanteo se tiene:

$$
r_N = 14'03560621\%.
$$

Con  $k_N = 8\%$  y g = 3%, la rentabilidad relativa neta real es:

$$
r_R - k_R = \frac{r_N - k_N}{1 + g} = \frac{0'1403560621 - 0'08}{1'03} = 0'058598118 = 5'8598118\%.
$$

Caso 3:

$$
0 = -20000000 +
$$
  
+ 
$$
\frac{3000000(1'12)^{4} + 4505000(1'12)^{3} + 6160770(1'12)^{2} + 6478277(1'12) + 12457186 + 88699}{(1 + r_{N})^{6}}
$$
  
= 
$$
-20000000 + \frac{38490684'85 + 88699}{(1 + r_{N})^{6}};
$$
  

$$
r_{N} = \sqrt[6]{\frac{38579383'85}{20000000}} - 1 = 0'115717423 ; r_{N} = 11'5717423\%.
$$
  

$$
r_{R} - k_{R} = \frac{r_{N} - k_{N}}{1 + g} = \frac{0'115717423 - 0'08}{1'03} = 0'034677109 = 3'4677109\%
$$

d) Para determinar el FNC constante que proporciona un VAN de 5.000.000 de u.m. con existencia de una tasa de reinversión explícita anual y constante,  $t_r = 12\%$ , durante los cinco años que dura la inversión, pues los cobros y pagos se efectúan al contado, se va a emplear la ecuación del VAN Global:

$$
VAN = -D + \frac{\sum\limits_{j=1}^{n}FNC_{J}\Big(l+t_{r}\Big)^{n-j}}{\Big(l+k_{N}\Big)^{n}} \ ;
$$

Como los flujos netos de caja se van a considerar constantes, FNCj=FNC para todo j, se pueden extraer como factor común del sumatorio:

$$
VAN = -D + FNC \frac{\displaystyle\sum_{j=1}^{n} \Bigl(1+t_r\Bigr)^{n-j}}{\Bigl(1+k_N\Bigr)^n} = -D + FNC \frac{s_n|_{tr}}{\Bigl(1+k_N\Bigr)^n} \, ;
$$

La incógnita a determinar es FNC, conocido:

$$
VAN = 5.000.000; D = 20.000.000; t_r = 12\%; k_N = 8\%; n = 5; s_{5} \mid_{0'12} = a_{5} \mid_{0'12} (1+0'12)^5;
$$

se tiene  $3$ :

 $\overline{a}$ 

$$
5.000.000 = -20.000.000 + FNC \frac{\sum_{j=1}^{5} (1+0'12)^{5-j}}{(1+0'08)^{5}} \Rightarrow 25.000.000 = FNC \frac{s_{s|0'12}}{(1'08)^{5}} \Rightarrow
$$
  
\n
$$
\Rightarrow FNC = \frac{25.000.000(1'08)^{5}}{a_{s|0'12}(1'12)^{5}} = \frac{36.733.201'92}{3'60478(1'12)^{5}} = \frac{36.733.201'92}{6'352854053} = 5.782.157'376 u.m.
$$

e) La existencia de gastos financieros de financiación del proyecto de inversión no afectan a los flujos netos de caja antes de impuestos calculados en el apartado a), pues el pago de esos intereses no se consideran salidas de dinero a esos efectos. Sí que afectan a los impuestos a pagar, pues los gastos financieros son deducibles de la base del impuesto. Así, el cálculo de los impuestos a pagar y los FNC después de impuestos son los recogidos a continuación:

| CÁLCULO DE IMPUESTOS     |      |              |              |              |               |               |  |  |
|--------------------------|------|--------------|--------------|--------------|---------------|---------------|--|--|
|                          | AÑOS |              |              |              |               |               |  |  |
| 5<br>ົ<br>3<br>4         |      |              |              |              |               |               |  |  |
| Ingresos del período     | 0    | 12.000.000   | 16.640.000   | 21.632.000   | 22.497.280    | 23.397.171    |  |  |
| Coste total del período  | 0    | $-9.000.000$ | -11.300.000  | -13.730.200  | $-14.110.894$ | $-14.502.385$ |  |  |
| Cte. financiac. proyecto |      | $-850.000$   | -850.000     | -850.000     | $-850.000$    | $-850.000$    |  |  |
| Amortización             |      | $-3.000.000$ | $-3.000.000$ | $-3.000.000$ | $-3.000.000$  | $-3.000.000$  |  |  |
| Variación patrimonial    |      |              |              |              |               | 1.000.000     |  |  |
| Base imponible           |      | $-850.000$   | 1.490.000    | 4.051.800    | 4.536.386     | 6.044.787     |  |  |
| Impuestos 35%            |      | $-297.500$   | 521.500      | 1.418.130    | 1.587.735     | 2.115.675     |  |  |

<sup>&</sup>lt;sup>3</sup> Se ha atendido estrictamente al enunciado calculando el FNC constante, por lo que se debe suponer que en el quinto año el FNC constante ya incorpora la entrada (y salida) de dinero asociada a la venta del equipo.

*Juan Manuel Pérez-Salamero González 9*

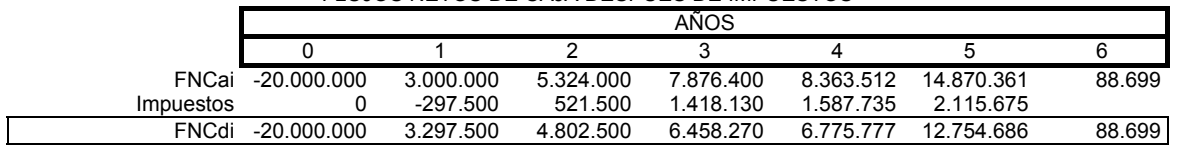

- FLUJOS NETOS DE CAJA DESPUÉS DE IMPUESTOS
- f) El cambio en las formas de cobro y de pago puede afectar a los flujos netos de caja, y en este caso sí que los modifica, cambiando los Flujos Netos de Caja antes de impuestos, no así los impuestos a pagar que van a ser los mismos que en el apartado anterior, pues la base imponible se determina según el criterio del devengo, por lo que cambios en los plazos de cobro y/o pago no modifican la base imponible (beneficio antes de impuestos). Los FNC a.i. quedan recogidos en la siguiente tabla, el cuadro del cálculo de impuestos es el mismo que en el apartado e), cambian los FNCdi por cambiar los FNCai:

FLUJOS NETOS DE CAJA ANTES DE IMPUESTOS

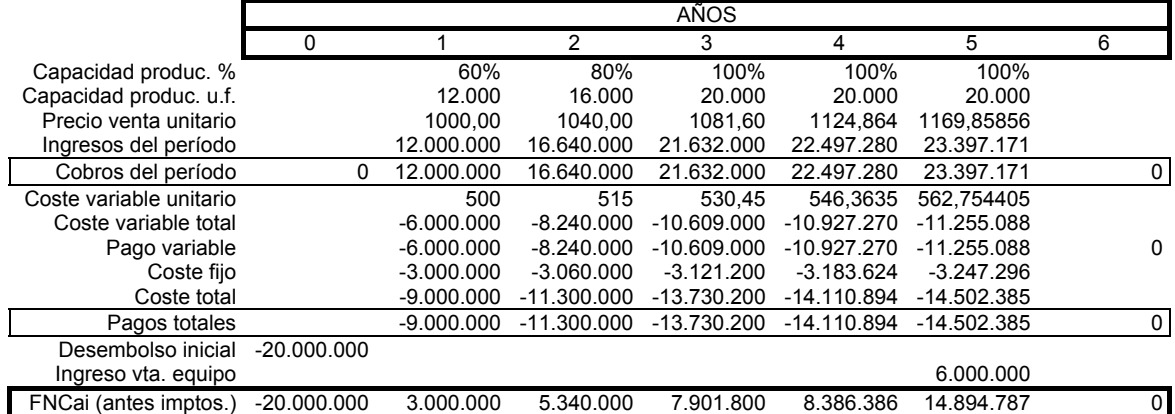

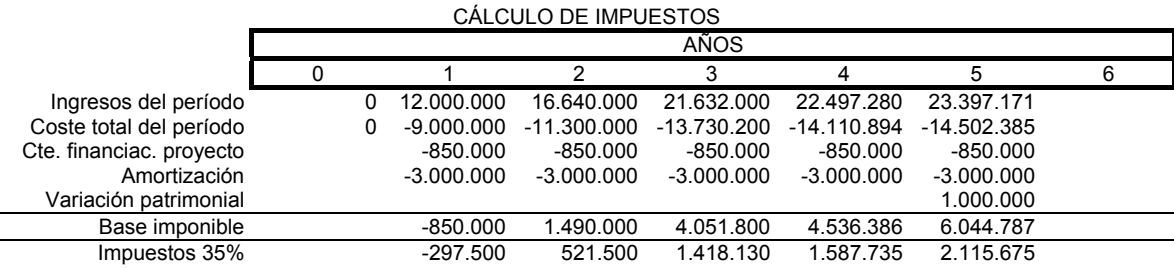

|              | FLUJOS NETOS DE CAJA DESPUES DE IMPUESTOS |           |           |           |           |            |  |  |  |
|--------------|-------------------------------------------|-----------|-----------|-----------|-----------|------------|--|--|--|
|              |                                           | AÑOS      |           |           |           |            |  |  |  |
|              |                                           |           |           |           |           |            |  |  |  |
| <b>FNCai</b> | $-20.000.000$                             | 3.000.000 | 5.340.000 | 7.901.800 | 8.386.386 | 14 894 787 |  |  |  |
| Impuestos    |                                           | -297.500  | 521.500   | 1.418.130 | 1.587.735 | 2.115.675  |  |  |  |
| FNCdi        | -20.000.000                               | 3.297.500 | 4.818.500 | 6.483.670 | 6.798.651 | 12 779 112 |  |  |  |

FLUJOS NETOS DE CAJA DESPUÉS DE IMPUESTOS

# **SELECCIÓN DE PROYECTOS DE INVERSIÓN**

**4.-** El asesor financiero de la empresa DEFSA se enfrenta con el problema de tener que decidir cuál de las dos inversiones expuestas en la siguiente tabla es preferible según los métodos de valoración del plazo de recuperación, tasa interna de rendimiento (TIR) y valor actual neto (VAN).

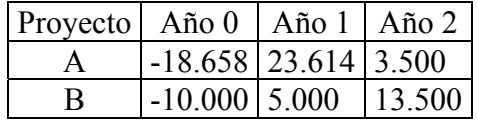

Hasta el momento no se conocen las fuentes financieras implicadas en la inversión, por lo que se desconoce su coste.<sup>4</sup>

## *SOLUCIÓN:*

PLAZO DE RECUPERACIÓN:

Proyecto A: Se recupera en un año, pues después del desembolso de 18.658 unidades monetarias, al final del primer año percibe 23.614 u.m., por lo que recuperará las 18.658 desembolsadas del momento actual. El plazo de recuperación es de 1 año.

Proyecto B: Se recupera al final del año 2, pues el desembolso de 10.000 u.m. no se recupera con las 5.000 u.m. del flujo neto de caja del año 1, quedando pendientes 5.000 u.m. que se perciben junto con otras 8.000 u.m. al final del año 2 (13.000 u.m.). El plazo de recuperación es de dos años.

El proyecto A es preferible al B, según este criterio, porque el plazo de recuperación de A es menor que el de B.

#### TIR:

Proyecto A: La TIR de este proyecto,  $r_A$ , es la tasa de actualización que conlleva un VAN nulo y se obtiene así:

$$
VAN(r_A) = -D + \sum_{j=1}^{2} \frac{FNC_j}{(1+r_A)^j} = -D + \frac{FNC_1}{(1+r_A)} + \frac{FNC_2}{(1+r_A)^2} = 0 ;
$$
  

$$
0 = -18658 + \frac{23614}{(1+r_A)} + \frac{3500}{(1+r_A)^2} \Rightarrow -18658(1+r_A)^2 + 23614(1+r_A) + 3500 = 0;
$$

De esta ecuación de segundo grado se obtiene una única raíz real positiva que es la TIR del proyecto A,  $r_A = 39'96478213\%$ . Será rentable el proyecto A siempre que el coste de capital, k, sea menor que ese 39'96478213%.

Proyecto B: La TIR,  $r_B$ , es la tasa de actualización que conlleva un VAN nulo, y se obtiene así:

 $\overline{a}$ 

<sup>4</sup> Enunciado extraído de García Gutiérrez, C. y otros (1998): "Casos prácticos de inversión y financiación en la empresa". Ed. Pirámide, Madrid.

*Problemas resueltos*

$$
VAN(r_B) = -D + \sum_{j=1}^{2} \frac{FNC_j}{(1 + r_B)^j} = -D + \frac{FNC_1}{(1 + r_B)} + \frac{FNC_2}{(1 + r_B)^2} = 0 ;
$$
  

$$
0 = -10000 + \frac{5000}{(1 + r_B)} + \frac{13500}{(1 + r_B)^2} \Rightarrow -10000(1 + r_B)^2 + 5000(1 + r_B) + 13500 = 0;
$$

De esta ecuación de segundo grado se obtiene una única raíz real positiva que es la TIR del proyecto B,  $r_B = 40'84230634\%$ . Será rentable el proyecto A siempre que el coste de capital, k, sea menor que ese 40'84230634%.

Los proyectos no son homogéneos, distinto desembolso, sin embargo, atendiendo al criterio de la TIR se elegiría el proyecto B por tener una tasa de retorno mayor,  $r_B > r_A$ . VAN:

Como se desconoce la tasa de actualización para calcular el VAN de los dos proyectos, se va a analizar para qué valores de k los proyectos son indiferentes según el VAN, pues de esa manera se conocerá para qué valores de k es preferido el proyecto A al B y viceversa. La tasa de actualización, k (coste de capital) se obtendrá igualando las fórmulas del VAN de los dos proyectos:

$$
VAN_A = VAN_B ;
$$
  
-18658 +  $\frac{23614}{(1+r_f)} + \frac{3500}{(1+r_f)^2} = -10000 + \frac{5000}{(1+r_f)} + \frac{13500}{(1+r_f)^2} ;$ 

Pasando todo al primer término se tiene

$$
-8658 + \frac{18614}{(1+r_f)} - \frac{10000}{(1+r_f)^2} = 0;
$$

De esta ecuación de segundo grado se obtienen dos raíces reales positivas. Es la ecuación que permitiría, en su caso, obtener la TIR del proyecto diferencia (la tasa de actualización que hace que el VAN de la diferencia de FNC actualizados de los proyectos sea cero). Es decir, la solución de esta ecuación, es (son) una(s) tasa(s) de Fisher, rf.

$$
-8658 (1 + rf)2 + 18614(1 + rf) - 10000 = 0;
$$

Las soluciones obtenidas son dos:  $r_{f1} = 5'1787765\%$  y  $r_{f2} = 9'8131385\%$ .

Si  $0 \le k < r_{\text{f1}}$ , VAN<sub>B</sub> > VAN<sub>A</sub>, se elegirá el proyecto B. El VAN<sub>A</sub> para k=0% es de 8.456 u.m., mientras que el VAN<sub>B</sub> $(0)$  = 8.500 u.m. La ordenación es la misma que la proporcionada por el criterio de la TIR,  $r_B > r_A$ .

Si  $k = r_{fl}$ , los proyectos son indiferentes según el VAN. Se tendrá una ordenación diferente a la dada por la TIR.

Si  $r_{f1} < k < r_{f2}$ , VAN<sub>A</sub>>VAN<sub>B</sub>, se elegirá el proyecto A. La ordenación es diferente a la dada por la TIR.

Si  $k = r_{f2}$ , VAN<sub>B</sub> = VAN<sub>A</sub>, los proyectos son indiferentes lo que difiere de la ordenación TIR.

Si  $r_{f2}$  < k, VAN<sub>B</sub>>VAN<sub>A</sub>, se vuelve a elegir el proyecto B. Se tiene la misma ordenación que la dada por la TIR.

*Juan Manuel Pérez-Salamero González 13*

Los proyectos no son homogéneos, distinto desembolso, por lo que esta elección, según el VAN, podría no ser correcta. Se trataría de homogeneizarlos siempre que fuera posible.

**5.-** Sean dos proyectos de inversión mutuamente excluyentes cuyas características financieras son las que se detallan en la siguiente tabla:

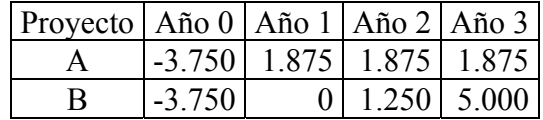

Supuesto un coste de capital para la empresa del 8% anual y constante, determine:

- a) El valor actual neto y la tasa interna de rendimiento del proyecto A supuesto una tasa de reinversión para los flujos intermedios de caja del 16% anual.
- b) Suponga que los proyectos A y B han sido evaluados con los criterios VAN y TIR asumiendo tasas de reinversiones implícitas, y se han obtenido los siguientes resultados:
	- Provecto A: VANA=  $1.082$  u.m., TIRA=  $23.38\%$
	- Proyecto B: VAN. = 1.291 u.m., TIR. = 20,13%

Establezca la ordenación jerárquica mediante ambos criterios y explique el significado económico de los resultados obtenidos.

## *SOLUCIÓN:*

a) Se pide el VAN<sub>A</sub> y r<sub>A</sub>, con k =  $8\%$  y t<sub>r</sub>=16%.

VANA:

El proyecto A tiene flujos netos de caja constantes, por lo que el VAN se obtiene así:

$$
VAN_{A} = -D + \sum_{j=1}^{n} \frac{FNC_{j}(1+t_{r})^{n-j}}{(1+k)^{n}} = -D + \frac{FNC}{(1+k)^{n}} \sum_{j=1}^{n} (1+t_{r})^{n-j} = -D + \frac{FNC}{(1+k)^{n}} s_{n|t_{r}} ;
$$
  
\n
$$
VAN_{A} = -3750 + \frac{1875}{(1+0'08)^{3}} s_{3|0'16} = -3750 + \frac{1875}{(1+0'08)^{3}} \frac{(1+0'16)^{3}-1}{(0'16)} =
$$
  
\n
$$
= -3750 + \frac{6573}{(1'259712)} = 1.467'85932 \text{ u.m.}
$$

Como el VAN es positivo el proyecto es rentable.

 $TIR_A(r_A)$ :

Como el proyecto A tiene una tasa de reinversión explícita de los flujos netos de caja, la TIR se puede obtener así:

*Problemas resueltos*

$$
0 = -3750 + \frac{1875}{(1 + r_A)^3} s_{3|0.16} = -3750 + \frac{6573}{(1 + r_A)^3} \Rightarrow \frac{3750}{6573} = \frac{1}{(1 + r_A)^3} \Rightarrow (1 + r_A)^3 = \frac{6573}{3750} \Rightarrow
$$
  

$$
\Rightarrow (1 + r_A) = \sqrt[3]{\frac{6573}{3750}} \Rightarrow r_A = \sqrt[3]{\frac{6573}{3750}} - 1 = 0.205713494
$$

Como  $r_A = 20'5713494\% > k = 8\%$ , el proyecto es rentable.

b) Si no existe tasa de reinversión explícita, las ordenaciones proporcionadas por los criterios VAN y TIR pueden no coincidir. Así, según el VAN, el proyecto B es preferido al A, puesto que el VAN de B es mayor. Mientras que según la TIR, el proyecto A es preferido a B al tener el primero una mayor tasa de retorno. La distinta ordenación se justifica por el hecho de que las tasas de reinversión que suponen implícitamente los dos criterios son diferentes.

**6.-** Sean dos proyectos de inversión mutuamente excluyentes cuyas características financieras son las que se detallan en la siguiente tabla:

Dados dos proyectos de inversión mutuamente excluyentes cuyas características financieras están recogidas en la siguiente tabla:

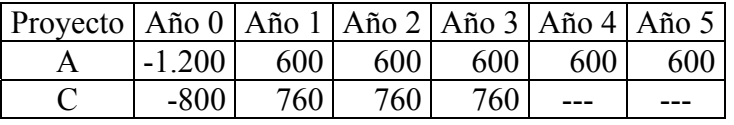

Si la reinversión de los flujos netos de caja intermedios se realiza a una tasa del 12% anual y supuesto un coste de capital para la empresa del 10% anual, se pide:

1) Jerarquice los proyectos de inversión de acuerdo con los criterios VAN y TIR.

2) Conteste nuevamente al apartado anterior suponiendo tasas de reinversiones implícitas.

## *SOLUCIÓN:*

1.- Se pide ordenar los dos proyectos según los criterios del VAN y de la TIR, con  $k=10\%$  y t<sub>r</sub>=12%. Como los dos proyectos no son homogéneos y existe una tasa de reinversión explícita, se pueden homogeneizar haciendo que duren lo mismo que el proyecto de mayor duración y que tengan un desembolso igual al de mayor desembolso. En este supuesto, el proyecto A es el de mayor desembolso y duración, por lo que habrá que alargar la duración del proyecto C, así como ampliar su desembolso.

Dado que existe una tasa de reinversión explícita para calcular el VAN y la TIR de los proyectos, las ordenaciones proporcionadas por los dos criterios serán las mismas, por lo que no haría falta calcular las dos medidas de la rentabilidad de cada proyecto. Sin embargo, se ha obtenido el VAN y la TIR para ilustrar el procedimiento de su cálculo tras la homogeneización de los proyectos.

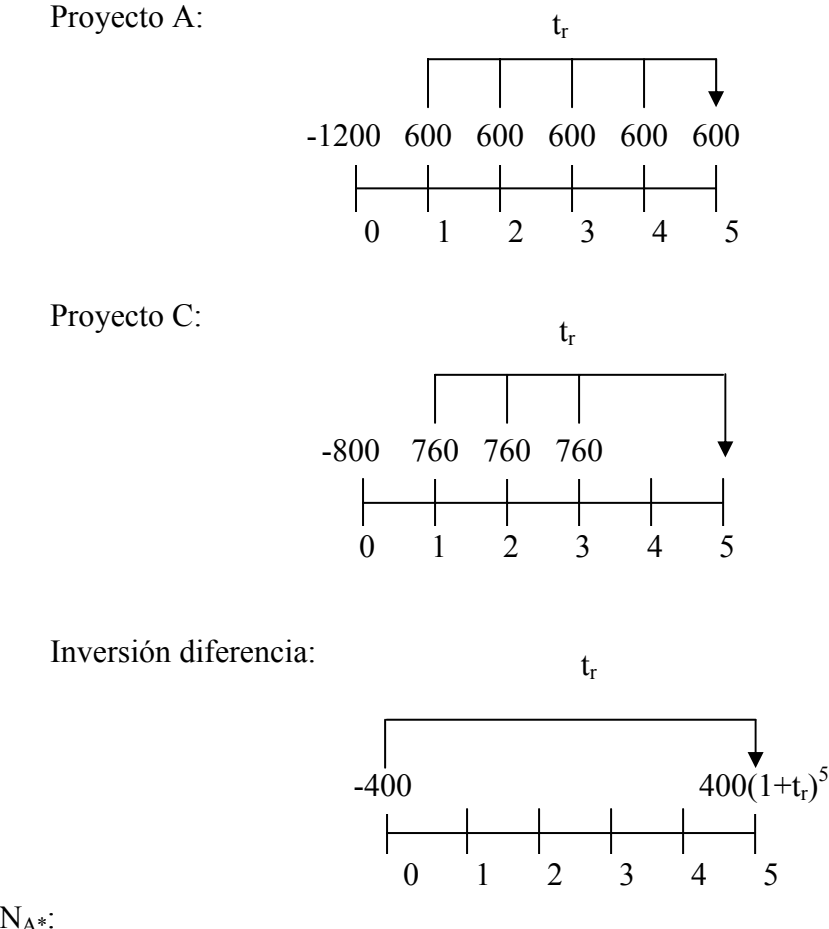

VANA\*:

El proyecto A tiene flujos netos de caja constantes, por lo que el VAN se obtiene así:

$$
VAN_{A^*} = -D + \sum_{j=1}^{n} \frac{FNC_j(1+t_r)^{n-j}}{(1+k)^n} = -D + \frac{FNC}{(1+k)^n} \sum_{j=1}^{n} (1+t_r)^{n-j} = -D + \frac{FNC}{(1+k)^n} s_{n|t_r};
$$
  
\n
$$
VAN_{A^*} = -1200 + \frac{600}{(1+0.1)^5} s_{5|0.12} = -1200 + \frac{600}{(1.1)^5} \left(\frac{(1.12)^5 - 1}{(0.12)}\right) = -1200 + \frac{3811.708416}{(1.61051)} =
$$
  
\n= 1.166771033 u.m.

 $TIR_{A*}(r_{A*})$ :

Como existe tasa de reinversión explícita, la TIR se puede obtener así:

$$
0 = -1200 + \frac{600}{\left(1 + r_{A*}\right)^5} s_{5\mid0'12} = -1200 + \frac{3811'708416}{\left(1 + r_{A*}\right)^5} \Rightarrow \frac{1200}{3811'708416} = \frac{1}{\left(1 + r_{A*}\right)^5} \Rightarrow \left(1 + r_{A*}\right)^5 =
$$

$$
= \frac{3811'708416}{1200} \Rightarrow \left(1 + r_{A*}\right) = \sqrt[5]{\frac{3811'708416}{1200}} \Rightarrow r_{A*} = \sqrt[5]{\frac{3811'708416}{1200}} - 1 = 0'260049728
$$

 $r_{A^*} = 26'0049728\%$ .

*16 Dirección Financiera I*

 $VAN_{C^*}$ :

El proyecto C tiene flujos netos de caja constantes, pero hasta el tercer año que dura, por lo que se supondrá que se reinvierten los FNC intermedios hasta el final de la vida de la inversión A. Además hay que sumarle el valor actual neto de la inversión diferencia que corresponde al desfase en el desembolso de 400 u.m. que se reinvierte 5 años a la tasa tr. El cálculo es el siguiente:

$$
VAN_{C^*} = -(800 + 400) + \frac{760(1'12)^4 + 760(1'12)^3 + 760(1'12)^2}{(1+0'1)^5} + \frac{400(1'12)^5}{(1+0'1)^5} =
$$
  
= -1200 + 760(1'12)<sup>2</sup>  $\frac{s_{3|0'12}}{(1'1)^5}$  + 437'7102118 = -762'2897882 +  $\frac{953'344}{(1'61051)} \left(\frac{(1'12)^3 - 1}{(0'12)}\right)$   
= -762'2897882 +  $\frac{953'344}{(1'61051)}(3'3744)$  = 1.235'191751 u.m.

 $TIR_{C^*}(r_{C^*})$ :

Conocida la fórmula para obtener el VAN de este proyecto, la TIR se determina tras igualar a cero dicha fórmula:

$$
0 = -(800 + 400) + \frac{760(1'12)^4 + 760(1'12)^3 + 760(1'12)^2 + 400(1'12)^5}{(1 + r_{C*})^5} = -1200 + \frac{3921'900667}{(1 + r_{C*})^5};
$$
  

$$
\frac{1200}{3921'900667} = \frac{1}{(1 + r_{C*})^5} \Rightarrow (1 + r_{C*})^5 = \frac{3921'900667}{1200} \Rightarrow r_{C*} = \sqrt[5]{\frac{3921'900667}{1200}} - 1 = 0'2672522434.
$$
  

$$
r_{C*} = 2672522434\%.
$$

La ordenación proporcionada por el criterio VAN y por el criterio TIR es la misma siempre que exista una tasa de reinversión explícita, como se comprueba en la siguiente tabla:

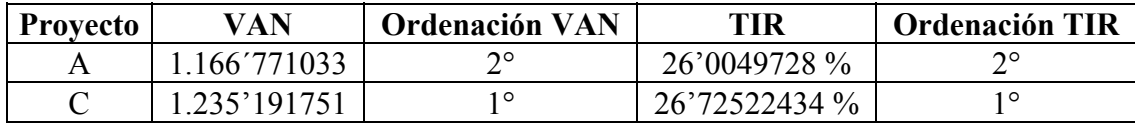

Para conocer las medidas de la rentabilidad relativa bruta y de la rentabilidad absoluta neta, se debe calcular la TIR y el VAN de los proyectos sin homogeneizarlos y contemplando, en este caso, la existencia de tasa de reinversión.

2.- Si no existe tasa de reinversión explícita, las ordenaciones proporcionadas por los criterios VAN y TIR pueden no coincidir. Además, ya no es necesaria la homogeneización de los proyectos, pues el VAN y la TIR de los proyectos homogeneizados a tasas de reinversión implícita (k para el VAN, r para la TIR) toman los mismos valores que sin homogeneizar los proyectos. Así pues, se va a proceder a calcular el VAN y la TIR de los proyectos sin homogeneizarlos, y a ordenarlos según los valores obtenidos, a pesar de los inconvenientes que supone comparar esas medidas de la rentabilidad de proyectos no homogéneos.

VANA:

El proyecto A tiene flujos netos de caja constantes, por lo que el VAN se obtiene así:

$$
VAN_A = -D + \sum_{j=1}^{n} \frac{FNC_j}{(1+k)^j} = -D + FNC \sum_{j=1}^{n} \frac{1}{(1+k)^j} = -D + FNC a_{n|k} ;
$$
  
\n
$$
VAN_A = -1200 + 600 a_{s|0'1} = -1200 + 600 \left( \frac{1 - (1')^{5}}{(0'1)} \right) =
$$
  
\n
$$
= -1200 + 600 \left( 3'790786769 \right) = 1.074'472062 \text{ u.m.}
$$

Como el VAN es positivo el proyecto es rentable.

 $TIR_A(r_A)$ :

Como el proyecto A tiene flujos netos de caja constantes, la TIR se puede obtener así:

$$
0 = -1200 + 600 \, a_{\vert r_A} \Rightarrow \frac{1200}{600} = a_{\vert r_A} \Rightarrow 2 = a_{\vert r_A} \sum_{(tablas)} 41\% < r_A < 42\%.
$$

La interpolación lineal proporciona  $r_A = 41'0420475\%$ , por tanteo se llega a la TIR  $r_A$  = 41'0414965% > k = 10%, el proyecto es rentable.  $VAN<sub>C</sub>$ :

El proyecto C tiene también flujos netos de caja constantes. El cálculo es el siguiente:

$$
VAN_C = -800 + 760 a_{3|0|1} = -800 + 760 \frac{1 - (1 \text{ }^{\prime} \text{ } 1)^3}{(0 \text{ }^{\prime} \text{ } 1)} = 1.090 \text{ }^{\prime} \text{ } 0.07513 \text{ u.m.}
$$

Como el VAN es positivo el proyecto es rentable.

 $TIR<sub>C</sub>(r<sub>C</sub>)$ :

Conocida la fórmula para obtener el VAN de este proyecto, la TIR se determina tras igualar a cero dicha fórmula:

$$
0 = -800 + 760 \, a_{3\left|r_{\rm C}\right.} \Rightarrow a_{3\left|r_{\rm C}\right.} = \frac{800}{760} = 1052631579 \sum_{\text{(tablas)}} 75\% < r_{\rm C} < 80\%.
$$

Por tanteo, se tiene que rC = 78'21664319% >  $k = 10$ %, el proyecto es rentable.

La ordenación proporcionada por el criterio VAN y por el criterio TIR casualmente es la misma, como se comprueba en la siguiente tabla:

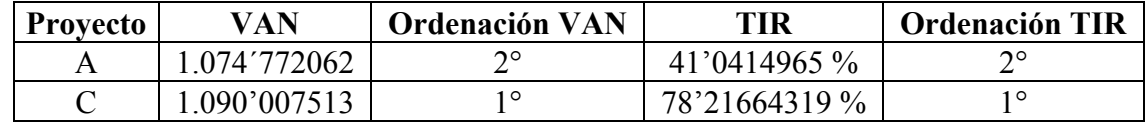

**7.-** Una empresa estudia la adquisición de una máquina, para lo cual ha seleccionado dos de las múltiples ofertas recibidas, por tener ambas las características técnicas exigidas. Los datos económicos a tener en cuenta para cada una de las alternativas, mutuamente excluyentes, son los siguientes:

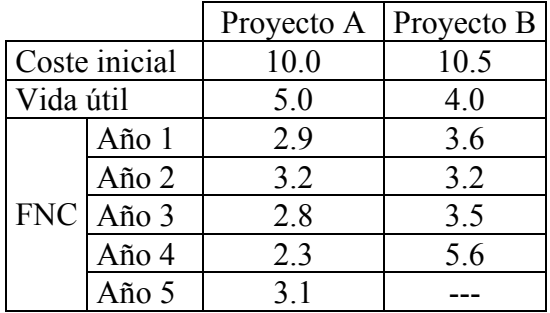

Supuesto un coste de capital para la empresa (k) del 8%, se pide:

- a) El equipo más conveniente mediante los criterios VAN y TIR.
- b) Supuesto una tasa de reinversión para los flujos intermedios de caja, constante e igual al 15%, determine por el VAN y la TIR el equipo más conveniente.

# *SOLUCIÓN:*

a) Si no existe tasa de reinversión explícita, las ordenaciones proporcionadas por los criterios VAN y TIR pueden no coincidir. Además, no es necesaria la homogeneización de los proyectos, pues el VAN y la TIR de los proyectos homogeneizados a tasas de reinversión implícita (k para el VAN, r para la TIR) toman los mismos valores que sin homogeneizar. Así pues, se va a proceder a calcular el VAN y la TIR de los proyectos sin homogeneizarlos, y a ordenarlos según los valores obtenidos, a pesar de los inconvenientes que supone comparar esas medidas de la rentabilidad de proyectos no homogéneos. El coste de capital es constante e igual a  $k = 8\%$ .

$$
VAN_A = -D + \sum_{j=1}^{n} \frac{FNC_j}{(1+k)^j} = -10 + \frac{2'9}{(1+0'08)} + \frac{3'2}{(1'08)^2} + \frac{2'8}{(1'08)^3} + \frac{2'3}{(1'08)^4} + \frac{3'1}{(1'08)^5} =
$$
  
= 1'451776257 u.m.

Como el VAN es positivo el proyecto es rentable.

 $TIR_A(r_A)$ :

$$
0=-D+\sum_{j=1}^n\frac{FNC_j}{\left(l+r_A\right)^j}=-10+\frac{2^{\prime}9}{\left(l+r_A\right)}+\frac{3^{\prime}2}{\left(l+r_A\right)^2}+\frac{2^{\prime}8}{\left(l+r_A\right)^3}+\frac{2^{\prime}3}{\left(l+r_A\right)^4}+\frac{3^{\prime}1}{\left(l+r_A\right)^5}
$$

Por tanteo, se tiene que  $r_A = 13'44076728$  %. Como es mayor que el coste de capital, k  $= 8 \%$ , por lo que el proyecto es rentable.

VAN<sub>B</sub>:

$$
VAN_B = -D + \sum_{j=1}^{n} \frac{FNC_j}{(1+k)^j} = -10'5 + \frac{3.6}{(1+0'08)} + \frac{3'2}{(1'08)^2} + \frac{3'5}{(1'08)^3} + \frac{5'6}{(1'08)^4} =
$$
  
= 2'471397578 u.m.

Como el VAN es positivo el proyecto es rentable.

 $TIR_B(r_B)$ :

$$
0 = -D + \sum_{j=1}^{n}\frac{FNC_j}{\left(l + r_B\right)^j} = -10'5 + \frac{3.6}{\left(l + r_B\right)} + \frac{3'2}{\left(l + r_B\right)^2} + \frac{3'5}{\left(l + r_B\right)^3} + \frac{5'6}{\left(l + r_B\right)^4}
$$

Por tanteo, se tiene que  $r_B = 17'39609874$  %. Como es mayor que el coste de capital, k= 8 %, por lo que el proyecto es rentable. La ordenación la recoge la siguiente tabla:

| Proyecto | / A N       | Ordenación VAN | TIR           | <b>Ordenación TIR</b> |
|----------|-------------|----------------|---------------|-----------------------|
|          | 451776257   | no<br>∸        | 13'44076728 % | າ∘                    |
|          | 2'471397578 | 10             | 17'39609874 % | 1 O                   |

Según los dos criterios se aconsejaría realizar el proyecto B.

b) Si existe tasa de reinversión explícita,  $t_r = 15\%$ , la ordenación de los proyectos será la misma por el VAN y la TIR, además su pueden homogeneizar los proyectos.

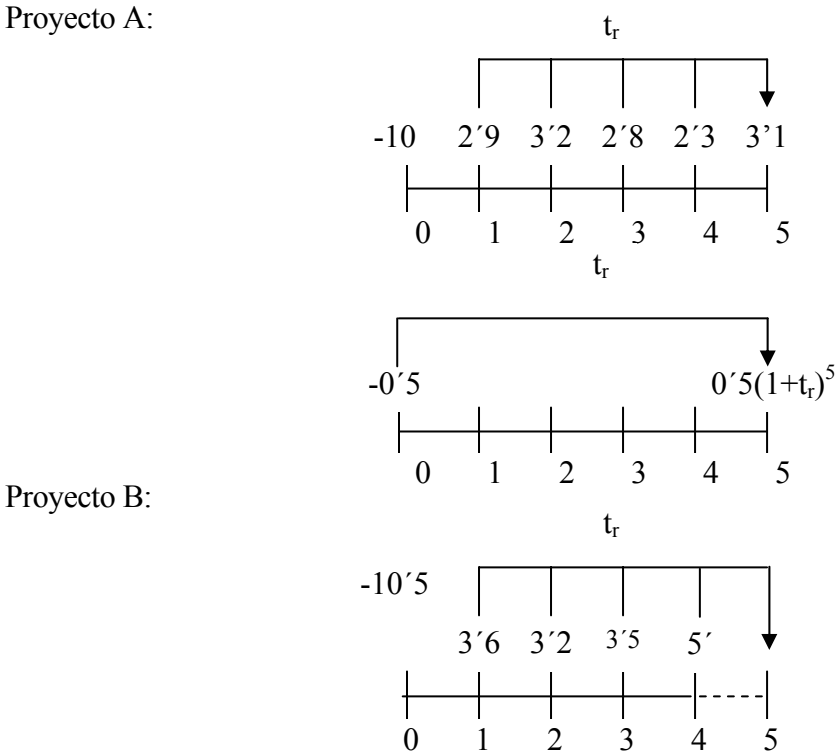

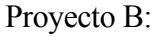

 $VAN_{A^*}:$ 

Hay que sumar al VANA el valor actual neto de la inversión diferencia que corresponde al desfase en el desembolso de 0'5 u.m. que se reinvierte 5 años a la tasa tr.

$$
VAN_{A*} = -(10+0.5) + \frac{2.9(1.15)^4 + 3.2(1.15)^3 + 2.8(1.15)^2 + 2.3(1.15) + 3.1 + 0.5(1.15)^5}{(1+0.08)^5}
$$
  
= -10.5 +  $\frac{20.39259672}{1.469328077}$  = 3.378858671 u.m.

 $TIR_{A*}(r_{A*})$ :

Como existe tasa de reinversión explícita, la TIR se puede obtener así:

$$
0 = -10'5 + \frac{20'39259672}{(1 + r_{A*})^5} \Rightarrow \frac{10'5}{20'39259672} = \frac{1}{(1 + r_{A*})^5} \Rightarrow (1 + r_{A*})^5 = \frac{20'39259672}{10'5} \Rightarrow
$$
  

$$
\Rightarrow (1 + r_{A*}) = \sqrt[5]{\frac{20'39259672}{10'5}} \Rightarrow r_{A*} = \sqrt[5]{\frac{20'39259672}{10'5}} - 1 = 0'141975131
$$
  

$$
r_{A*} = 14'1975131 \text{ %.}
$$

 $VAN_{B*}:$ 

El proyecto C tiene flujos netos de caja, pero hasta el cuarto año que dura, por lo que se supondrá que se reinvierten los FNC intermedios hasta el final de la vida de la inversión A. El cálculo es el siguiente:

$$
VAN_{B^*} = -10'5 + \frac{3'6(1'15)^4 + 3'2(1'15)^3 + 3'5(1'15)^2 + 5'6(1'15)}{(1+0'08)^5} = -10'5 + \frac{22'2319725}{1'469328077} = 4'630706918
$$
 u.m.

 $TIR_{B^*}(r_{B^*})$ :

Conocida la fórmula para obtener el VAN de este proyecto, la TIR se determina tras igualar a cero dicha fórmula:

$$
0 = -10'5 + \frac{22'2319725}{(1 + r_{B*})^5} \Rightarrow \frac{10'5}{22'2319725} = \frac{1}{(1 + r_{B*})^5} \Rightarrow (1 + r_{B*})^5 = \frac{22'2319725}{10'5} \Rightarrow
$$
  
\n
$$
\Rightarrow (1 + r_{B*}) = \sqrt[5]{\frac{22'2319725}{10'5}} \Rightarrow r_{B*} = \sqrt[5]{\frac{22'2319725}{10'5}} - 1 = 0'1618705386
$$
  
\n
$$
r_{B*} = 16'18705386 \text{ %.}
$$

La ordenación proporcionada por el criterio VAN y por el criterio TIR es la misma, como se comprueba en la siguiente tabla:

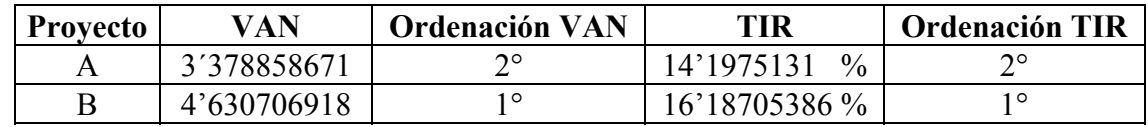

Casualmente, la ordenación ha resultado ser la misma que en ausencia de tasa de reinversión. El equipo más conveniente es el B.

**8.-** En un entorno de certeza, la empresa VAMAL, S.A. debe elegir entre dos equipos industriales, de renovación única y mútuamente excluyentes entre sí, para llevar a cabo su actividad productiva.

El proyecto A, con duración de cuatro años, requiere un desembolso inicial de 10 millones de u.m.. Los flujos netos de caja después de impuestos que generará este proyecto se han estimado en 6.400.000 u.m. anuales durante la vida del proyecto.

El proyecto B, con duración de tres años, supone un desembolso de 12 millones de u.m. Este proyecto B produce y vende 150.000 unidades al año. El precio de venta de las mismas es de 100 u.m. durante el primer año, incrementándose un 15% anual acumulativo durante los dos años siguientes. Por otra parte, el coste por unidad producida el primer año es de 50 u.m., con incrementos anuales y acumulativos de un 10%. Además, los costes fijos anuales el primer año son 2.000.000 u.m., experimentando un incremento anual acumulativo del 5% durante los años siguientes. Los impuestos se pagan en el mismo periodo en que se devengan. Si el coste medio ponderado del capital nominal, k, es del 6% anual y que la tasa de inflación anual, g, es del 3%:

- a) Calcule los flujos netos de caja después de impuestos del proyecto B, teniendo en cuenta que la empresa sigue un sistema de amortización lineal sobre el coste de adquisición con un valor residual admitido por la Administración de 3 millones de u.m. Se espera vender el equipo al finalizar el tercer año a un precio de 4 millones de u.m. y el tipo impositivo del Impuesto sobre Sociedades es del 35%. Los ingresos y los gastos son al contado. Los productos vendidos coinciden con los producidos.
- b) Calcule la TIR nominal y real del proyecto A.
- c) Valore los dos proyectos según el VAN.
- d) Suponiendo que la empresa pueda reinvertir los FNC de los proyectos a una tasa  $t_r$  del 12% anual, establezca la ordenación jerárquica de los proyectos según su valor capital.

# *SOLUCIÓN:*

**a)** 

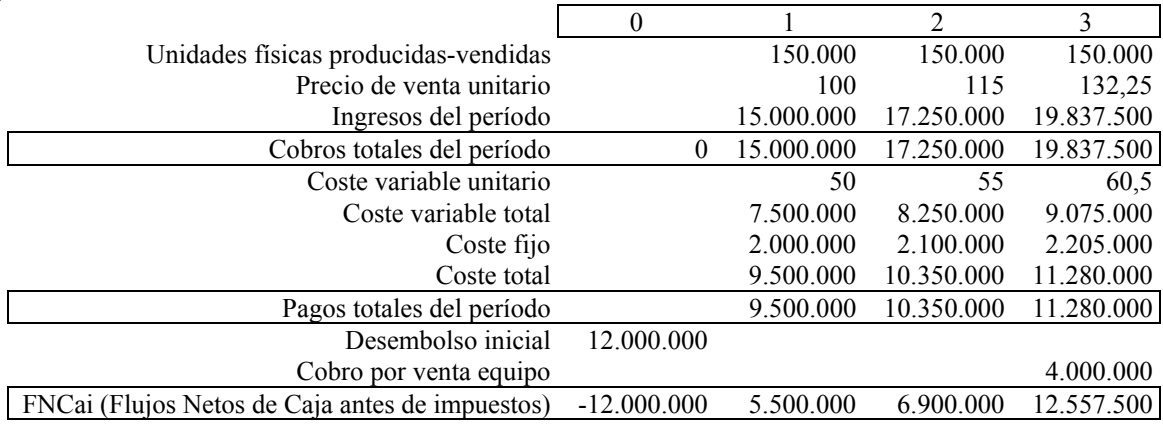

*Problemas resueltos*

Cálculo de impuestos:

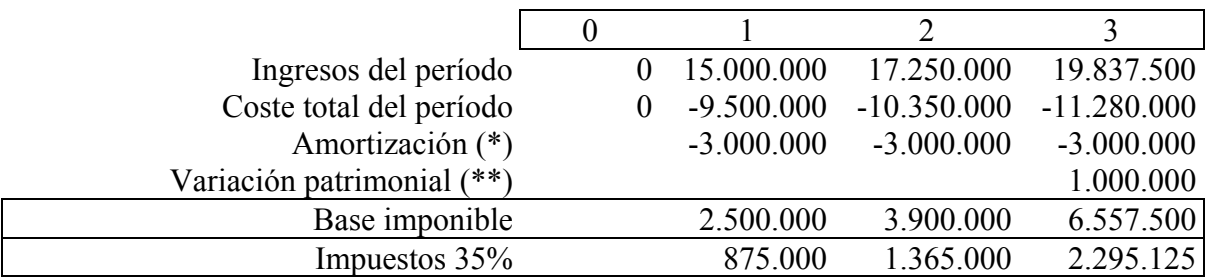

(\*) Amortización anual:

 $=$   $\frac{\text{Vator} \text{ and } \text{u}}{\text{u} \cdot \text{u}} = \frac{12000000 - 3000000}{0.000000} = \frac{9000000}{0.000000} = 3000000 \text{ u.m.}$ 3 9000000 3 12000000 3000000 años valor adquisición - valor residual  $=$   $\frac{12000000 - 3000000}{12000000} =$ 

 $(**)$  Variación patrimonial = Valor de venta – valor neto contable =

 $=$  valor de venta – (valor de compra –amortización acumulada)  $=$ 

 $= 4000000 - (12000000 - (3000000 \text{ u.m. x } 3a\text{ños})) = 4000000 - 3000000 = 1000000 \text{ u.m.}$ 

Cálculo de flujos netos de caja después de impuestos:

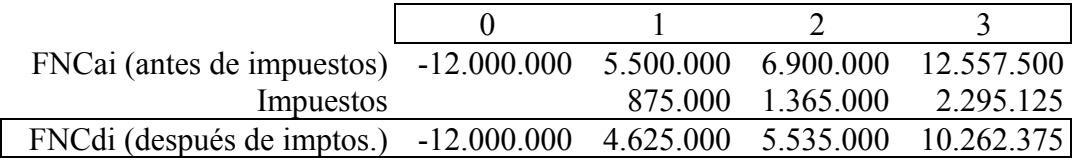

**b)** La TIR nominal del proyecto A se obtiene a partir de los flujos netos de caja (siempre nominales).

El coste medio ponderado de capital nominal es constante durante la vida del proyecto,  $k_N = 6\%$ , y los flujos netos de caja constantes, por lo que la fórmula para obtener la TIR es la siguiente:

$$
0 = -D + \frac{FNC_1}{(l + r_A^N)} + \frac{FNC_2}{(l + r_A^N)^2} + \frac{FNC_3}{(l + r_A^N)^3} + \frac{FNC_4}{(l + r_A^N)^4} = -D + FNC \sum_{j=1}^4 \frac{1}{(l + r_A^N)^j} =
$$
  
= -D + FNCa<sub>4|r\_A^N</sub> = -10.000.000 + 6400000 a<sub>4|r\_A^N</sub>  

$$
10.000.000 = 6400000 a_{4|r_A^N} \rightarrow a_{4|r_A^N} = \frac{10000000}{6400000} = 1'5625
$$

Según tablas, la TIR nominal del proyecto A,  $r_A^N$ , está comprendida entre el 50% y el 55%, aunque son aproximaciones bastante distantes, se procede a efectuar una interpolación lineal para obtener una aproximación de la rentabilidad relativa bruta nominal del proyecto.

$$
\begin{aligned} r_{\rm A}^{\rm N} &\approx \frac{r_{\rm d}\left[{\rm VAN}(r_{\rm e})\right]+r_{\rm e}{\rm VAN}(r_{\rm d})}{\rm VAN}(r_{\rm d})+\left|{\rm VAN}(r_{\rm e})\right|}=\frac{r_{\rm d}a_{\,4|r_{\rm e}}+r_{\rm e}a_{\,4|r_{\rm d}}}{a_{\,4|r_{\rm d}}+a_{\,4|r_{\rm e}}}= \frac{0'50(1'50318)+0'55(1'60494)}{(1'60494)+(1'50318)}=\\ &=0'525818501=52'58\% \end{aligned}
$$

*Juan Manuel Pérez-Salamero González 23*

Por tanteo se hubiera llegado a una solución más aproximada de la TIR nominal de este proyecto,  $r_A^N = 52'01515477\%$ , pero se desarrolla el resto del apartado a partir de la primera aproximación obtenida.

El proyecto A es rentable pues su TIR nominal es superior al coste medio ponderado de capital nominal. A partir de la tasa nominal se obtiene la tasa real con  $g = 3\%$  como tasa de inflación:

$$
(1 + r_A^N) = (1 + r_A^R)(1 + g)
$$
  
\n
$$
(1 + 0.525818501) = (1 + r_A^R)(1 + 0.03) \rightarrow (1 + r_A^R) = \frac{(1.525818501)}{(1.03)} = 1.481377185 \rightarrow
$$
  
\n
$$
\rightarrow r_A^R = 1.481377185 - 1 = 0.481377185 \approx 48.14\%
$$

**c)** Para valorar los proyectos según el VAN se calculará éste:

$$
VAN_A = -10.000.000 + 6.400.000 a_{4|006} =
$$
  
= -10.000.000 + 6.400.000(3'46511) = 12.176.704 u.m.

Como VAN<sub>A</sub>  $> 0$ , el provecto A es rentable.

$$
VAN_B = -12.000.000 + \frac{4.625.000}{106} + \frac{5.535.000}{(106)^2} + \frac{10.262.375}{(106)^3} = 5.905.825 \text{ u.m.}
$$

Como  $VAN_B > 0$ , el proyecto B también es rentable.

**d)** Suponiendo que la empresa puede reinvertir los FNC a una tasa explícita  $t_r = 12\%$ , se va a proceder a homogeneizar los proyectos en desembolso y duración para compararlos y establecer la ordenación jerárquica de los dos proyectos.

Se recuerda que  $k = 6\%$  y  $t_r = 12\%$ . Como los dos proyectos no son homogéneos y existe una tasa de reinversión explícita, se pueden homogeneizar haciendo que duren lo mismo que el proyecto de mayor duración y que tengan un desembolso igual al de mayor desembolso. En este supuesto, el proyecto A es el de mayor duración, por lo que habrá que alargar la duración del proyecto B, así como ampliar el desembolso de A, pues es inferior a 2.000.000 al de B. Dado que existe una tasa de reinversión explícita para calcular el VAN y la TIR de los proyectos, las ordenaciones proporcionadas por los dos criterios serán las mismas, por lo que no haría falta calcular las dos medidas de la rentabilidad de cada proyecto. Se ha obtenido el VAN tras la homogeneización de los proyectos para proceder a su ordenación.

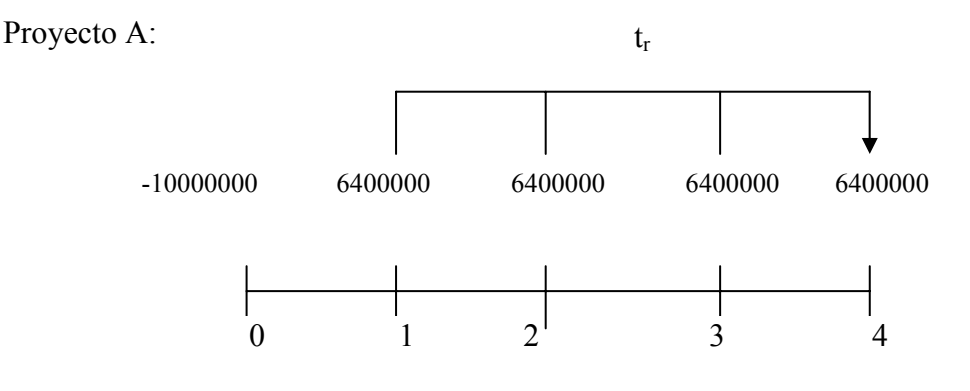

Inversión diferencia:

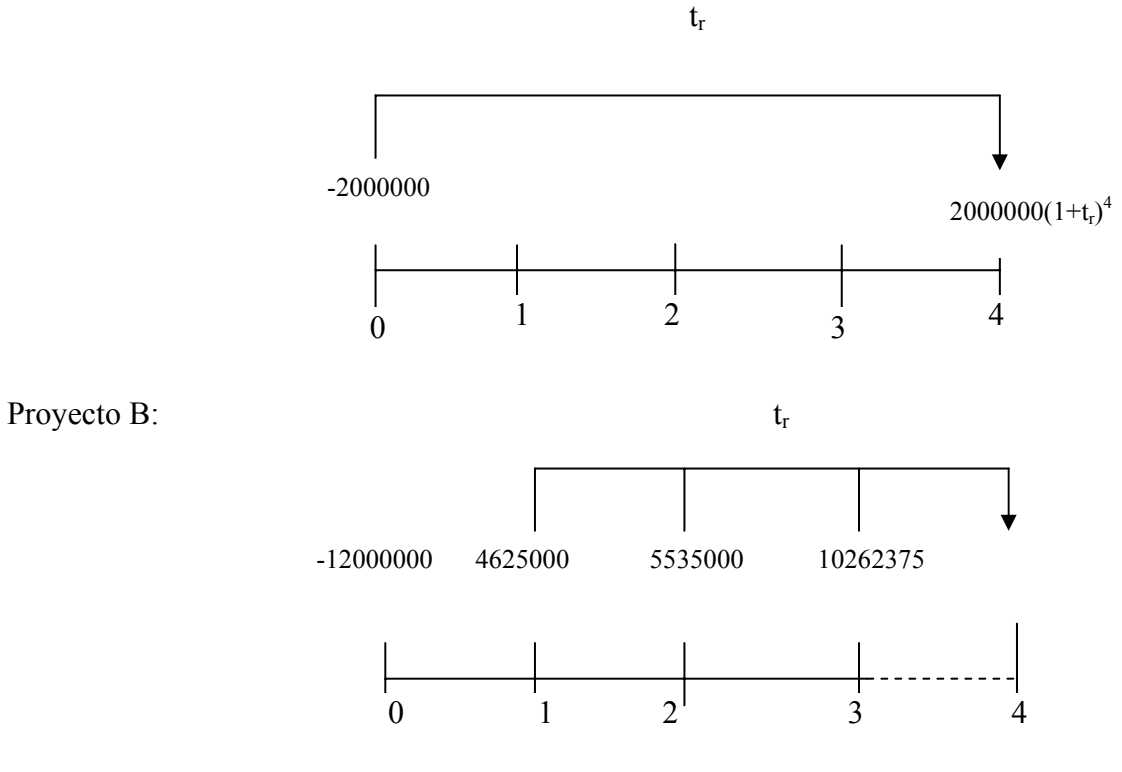

 $VAN_{A^*}:$ 

El proyecto A tiene flujos netos de caja constantes, por lo que el VAN se obtiene así:

$$
VAN_A = -D + \sum_{j=1}^n \frac{FNC_j \left(1 + t_r\right)^{n-j}}{\left(1 + k\right)^n} = -D + \frac{FNC}{\left(1 + k\right)^n} \sum_{j=1}^n \left(1 + t_r\right)^{n-j} = -D + \frac{FNC}{\left(1 + k\right)^n} s_{n|t_r} ;
$$

El VAN del proyecto A homogeneizado se calcula sumando al VAN original el VAN del proyecto diferencia:

$$
VAN_{A^*} = -10000000 - 2000000 + \frac{6400000s_{4|0'12} + 2000000(1+0'12)^4}{(1+0'06)^4} =
$$
  
\n
$$
= -12000000 + \frac{(1'12)^4 - 1}{(0'12)} + 2000000(1,5735194)
$$
  
\n
$$
= -12000000 + \frac{33734740}{(1'262477)} = 14721073 \text{ u.m.}
$$

VAN<sub>B\*</sub>:

El VAN del proyecto B homogeneizado (en duración) se obtiene así:

*Juan Manuel Pérez-Salamero González 25*

$$
VAN_{B^*} = -12000000 + \frac{4625000(1'12)^3 + 5535000(1'12)^2 + 10262375(1'12)}{(1+0'06)^4} = -12000000 + \frac{6497792 + 6943104 + 11493860}{(1+262477)} = 7750661'6
$$
 u.m.

La ordenación proporcionada por el criterio VAN se recoge en la siguiente tabla:

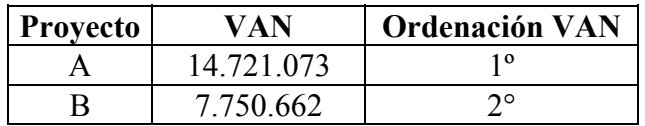

# **PROGRAMACIÓN DE INVERSIONES**

**9.-** Una determinada empresa con restricciones técnicas y financieras debe planificar convenientemente sus proyectos de inversión para los próximos cuatro años. Para ello dispone de cuatro alternativas (P1, P2, P3 y P4) cuyas características son las siguientes:

- Los valores capitales correspondientes a los anteriores proyectos son respectivamente de 1.000, 800, 250 y 125 miles u.m.
- Las salidas netas de caja correspondientes a los anteriores proyectos durante el horizonte de planificación vienen dadas por la siguiente tabla (miles u.m.):

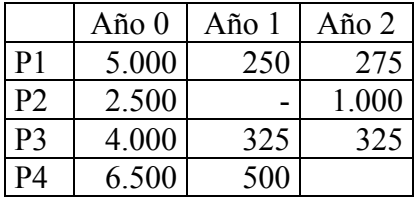

- Las disponibilidades financieras con las que cuenta la empresa est n limitadas a 10.000.000 u.m. para el momento actual (año 0), 1.500.000 u.m. para el primer año y 1.000.000 u.m. para el segundo.
- Hay que tener en cuenta que todos los proyectos son fraccionables. Sin embargo, el proyecto P2 requiere necesariamente para su correcto funcionamiento la realización de P3 y el proyecto P4 es no repetitivo.
- a) Plantee los programas lineales primal y dual que permiten obtener la combinación óptima de proyectos. Explique el significado de la función objetivo y de las restricciones de dichos programas.
- b) Si la tabla óptima que resuelve el primal del programa anterior es la siguiente, interprete económicamente los resultados obtenidos.

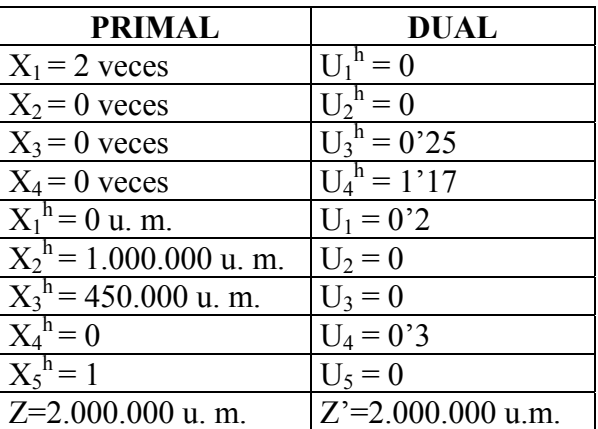

NOTA: En el primal  $X_i$  es la variable principal y  $X_i^h$  es la variable de holgura correspondiente a la restricción j, y en el dual  $U_j$  es la variable principal y  $U_i^h$  es la variable de holgura correspondiente a la restricción i.

#### *SOLUCIÓN:*

a) Planteamiento del problema primal:

*Variables de decisión:*

 $x_i$ , número de veces a realizar el provecto i, con  $i = 1, 2, 3, 4$ .

*Función objetivo:* 

Proporciona el valor actual neto o valor capital de la combinación de proyectos de inversión elegida. Como se contemplan 4 proyectos se trata de una función real de cuatro variables. Los valores capitales o VAN de los proyectos vienen recogidos en miles de u.m.

$$
Z(x_1, x_2, x_3, x_4) = 1000 x_1 + 800 x_2 + 250 x_3 + 125 x_4
$$

*Restricciones:* 

Financieras:

Aunque la empresa quiere planificar sus proyectos de inversión en los próximos cuatro años, sólo se producen Flujos Netos de Caja negativos (Salidas Netas de Caja) en el momento actual y en los dos primeros años, por lo que no existirán restricciones financieras asociadas a los años 3 y 4. Dadas las disponibilidades financieras en el momento actual y en los dos primeros años y las salidas netas de caja de cada período, las restricciones resultantes son:

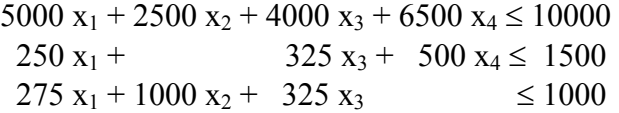

El primer término de la desigualdad indica el total de miles de u.m. que salen en términos netos en cada período (0, 1, 2), no pudiendo superar dicho total de salidas netas de caja las disponibilidades financieras medidas también en miles de u.m.

#### Técnicas:

Como los proyectos son todos fraccionables no es preciso imponer ninguna restricción por ese motivo.

Proyectos complementarios: P2 requiere que exista P3:<sup>5</sup>

Para que x<sub>2</sub> tome valores positivos se requiere que el proyecto P3 esté iniciado:

 $x_2 \leq x_3$ .

 $\overline{a}$ 

 $<sup>5</sup>$  El enunciado del supuesto no ha especificado suficientemente esta relación, por lo que se ha supuesto que es la</sup> siguiente: para realizar una vez el proyecto 2 es necesario que el proyecto 3 esté realizado una o más veces. Si la relación de complementariedad fuera que una vez realizado el proyecto 3 se podría efectuar el proyecto 2 todas las veces que se quisiera, la restricción a imponer sería la siguiente:  $x_2 \le M x_3$ , con M >0 y lo suficientemente grande, para que la cota superior resultante al valor de  $x<sub>2</sub>$  no se alcanzara en la solución óptima, es decir, no fuese operativa. Si la relación de complementariedad fuera de tipo: por cada vez que se efectúe P3 (preparación de 1 Ha de terreno agrícola, por ejemplo), se puede realizar P2 cuatro veces (naves de invernadero). En este último caso, la restricción a imponer sería  $x_2≤4x_3$ .

#### **P4 es no repetitivo:**

#### $x_4 \leq 1$ .

Por último, el número de veces a realizar un proyecto **no** puede ser **negativo**:

$$
x_1, x_2, x_3, x_4 \ge 0.
$$

El planteamiento matemático del primal es:

Max.  $Z(x_1, x_2, x_3, x_4) = 1000 x_1 + 800 x_2 + 250 x_3 + 125 x_4$ sujeto a: 5000  $x_1$  + 2500  $x_2$  + 4000  $x_3$  + 6500  $x_4$  ≤ 10000,  $250 x_1 + 325 x_3 + 500 x_4 \le 1500,$  $275 x_1 + 1000 x_2 + 325 x_3 \le 1000,$  $x_2 - x_3 \leq 0$  $x_4 \leq 1$ ,  $x_1, x_2, x_3, x_4 \geq 0$ .

Matricialmente:

Max.  $Z(X) = VAN<sup>t</sup> X$ s. a:  $AX \leq b$  $X \geq \theta$ 

Con:

$$
VAN^{t} = \begin{pmatrix} 1000 \\ 800 \\ 250 \\ 125 \end{pmatrix}; X = \begin{pmatrix} x_{1} \\ x_{2} \\ x_{3} \\ x_{4} \end{pmatrix}; \theta = \begin{pmatrix} 0 \\ 0 \\ 0 \\ 0 \end{pmatrix}; b = \begin{pmatrix} 10000 \\ 1500 \\ 1000 \\ 0 \end{pmatrix}; A = \begin{pmatrix} 5000 & 2500 & 4000 & 6500 \\ 250 & 0 & 325 & 500 \\ 275 & 1000 & 325 & 0 \\ 0 & 1 & -1 & 0 \\ 0 & 0 & 0 & 1 \end{pmatrix}
$$

El planteamiento del problema dual se obtiene según las relaciones entre los planteamientos del primal y del dual, pero dado que no este curso 2000-2001 no se explica el problema dual se deja sin contestar a las cuestiones referentes a dicho problema.

b) Para solucionar el problema se introducen las variables de holgura no negativas y se transforman las desigualdades en igualdades. El coeficiente de estas variables en la función objetivo es nulo. El planteamiento resultante tras esa introducción es:

Max.  $Z(x_1, x_2, x_3, x_4, x_1^h, x_2^h, x_3^h, x_4^h, x_5^h) = 1000 x_1 + 800 x_2 + 250 x_3 + 125 x_4$  $\mathfrak{i}$ :

$$
5000 x1 + 2500 x2 + 4000 x3 + 6500 x4 + x1h = 10000,250 x1 + 325 x3 + 500 x4 + x2h = 1500,275 x1 + 1000 x2 + 325 x3 + x3h = 1000,x2 - x3 + x4h = 0,x4 + x5h = 1,x1, x2, x3, x4, x1h, x2h, x3h, x4h, x5h \ge 0.
$$

La solución a este problema es:

$$
x_1 = 2, x_2 = 0, x_3 = 0, x_4 = 0;
$$
  
\n
$$
x_1^h = 0, x_2^h = 1.000.000, x_3^h = 450.000, x_4^h = 0, x_5^h = 1;
$$
  
\n
$$
Z = 2.000.000 \text{ u. m.}
$$

La combinación óptima de proyectos de inversión que debe llevar a cabo la empresa para obtener el máximo valor actual de todas las combinaciones posibles consiste en realizar dos veces el proyecto 1 y no efectuar ningún otro proyecto,  $x_1 = 2$ ,  $x_2=0$ ,  $x_3 = 0$ ,  $x_4 = 0$ ;. El valor actual neto que se alcanza con dicha combinación es de dos millones de unidades monetarias, Z = 2.000.000 u. m.. Este valor es el máximo que se puede alcanzar dadas las restricciones existentes en el problema.

Con esa combinación de proyectos, en el momento actual se emplean todas las disponibilidades financieras, los 10 millones, ya que la variable de holgura asociada a esa restricción es nula,  $x_1^h = 0$ ; mientras que en los dos primeros años no se agotan todas las disponibilidades financieras existentes. De hecho, en el primer año sobran 1.000.000 de unidades monetarias,  $x_2^h = 1.000.000$ , y en el segundo año 450.000,  $x_3^h = 450.000$ . Así pues, la primera restricción financiera, la que corresponde al momento actual, es la única de las tres que resulta efectiva, pues se satura, pudiéndose mejorar la solución si se dispusiera una mayor cantidad de recursos financieros. En concreto, dado que  $U_1=0.2$  y equivale al multiplicador de Lagrange asociado a esa restricción y mide cuánto varía la función objetivo en el óptimo si varía el término independiente de la restricción, si aumenta en 1000 u. m. la disponibilidad del momento actual, el valor actual neto máximo de la combinación aumentará 0'2×1000=200 u.m.

En cuanto al valor de la variable de holgura asociada a la restricción de proyectos complementarios,  $x_4^h = 0$ , cabe decir que al tomar el valor de cero, significa que el proyecto 2 y el  $\overline{3}$  se van a realizar el mismo número de veces, pues  $x_4$ <sup>h</sup> mide la cantidad de veces que se realiza el proyecto 3 por encima de del proyecto 2 en esta restricción. En cuanto al valor de la variable de holgura asociada a la restricción de proyecto no repetitivo,  $x_5$ <sup>h</sup> = 1, cabe decir que al tomar el valor de uno, significa que el proyecto 4 no se ha llevado a cabo ni siquiera parcialmente.

**10.-** La empresa inmobiliaria Norte S.A. estudia la planificación de las inversiones a realizar en los próximos años. Las oportunidades de inversión son cuatro (proyectos A, B, C y D), con unas duraciones estimadas de cuatro años; durante los dos primeros años los proyectos generarán salidas netas de caja que se afrontarán, respectivamente, mediante unos créditos bancarios de 24.000 u.m. y 8.000 u.m. Otros datos relevantes se detallan a continuación:

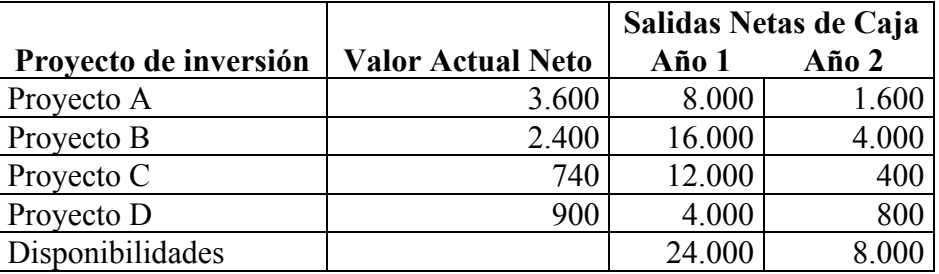

Supuesto que los proyectos A y B sean fraccionables y repetitivos y que los proyectos C y D sean fraccionables pero no repetitivos, se pide:

1.- Planteamiento del programa primal que proporciona la solución óptima. Especifique el significado económico de la función objetivo y de las restricciones.

2.- Explique la solución óptima que proporcionan los programas primal y dual, dada en la siguiente tabla:

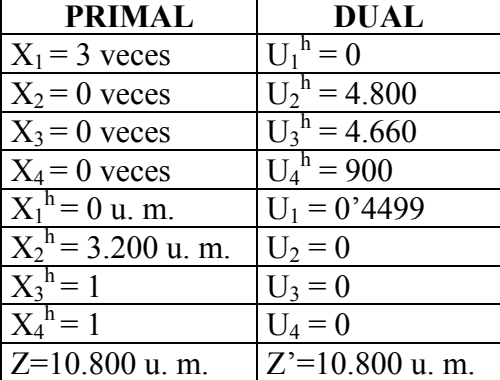

NOTA:  $X_i$  es la variable principal y  $X_j^h$  es la variable de holgura correspondiente a la restricción j, y en el dual  $U_i$  es la variable principal y  $U_i^h$  es la variable de holgura correspondiente a la restricción i.

## *SOLUCIÓN:*

1.- Planteamiento del problema primal:

*Variables de decisión:*

 $x_i$ , número de veces a realizar el proyecto i, con  $i = A, B, C, D$ .

#### *Función objetivo:*

Proporciona el valor actual neto o valor capital de la combinación de proyectos de inversión elegida. Como se contemplan 4 proyectos se trata de una función real de cuatro variables. Los valores capitales o VAN de los proyectos vienen recogidos en unidades monetarias.

$$
Z(x_A, x_B, x_C, x_D) = 3600 x_A + 2400 x_B + 740 x_C + 900 x_D
$$

*Restricciones:* 

#### Financieras:

Aunque la empresa quiere planificar sus proyectos de inversión en los próximos cuatro años, pues todos los proyectos duran cuatro años, sólo se producen Flujos Netos de Caja negativos (Salidas Netas de Caja) en los dos primeros años, por lo que no existirán restricciones financieras asociadas a los años 3 y 4, ni al momento actual (pudiera estar financiando los desembolsos iniciales mediante préstamos a pagar en años sucesivos). Dadas las disponibilidades financieras en los dos primeros años y las salidas netas de caja de cada período, las restricciones resultantes son:

> 8000  $x_A$  + 16000  $x_B$  + 12000  $x_C$  + 4000  $x_D$  ≤ 24000  $1600 \text{ x}_{\text{A}} + 4000 \text{ x}_{\text{B}} + 400 \text{ x}_{\text{C}} + 800 \text{ x}_{\text{D}} \le 8000$

*Juan Manuel Pérez-Salamero González 31*

El primer término de la desigualdad indica el total de u. m. que salen en términos netos en cada período (1, 2), no pudiendo superar dicho total de salidas netas de caja las disponibilidades financieras medidas también en u. m.

#### Técnicas:

Como los proyectos son todos fraccionables no es preciso imponer ninguna restricción por ese motivo. Como A y B son repetitivos no es preciso imponer restricciones por ese motivo.

#### **Proyectos C y D no repetitivos:**

 $x_C$ ,  $x_D \leq 1$ .

Por último, el número de veces a realizar un proyecto **no** puede ser **negativo**:

$$
x_A, x_B, x_C, x_D \geq 0.
$$

El planteamiento matemático del primal es:

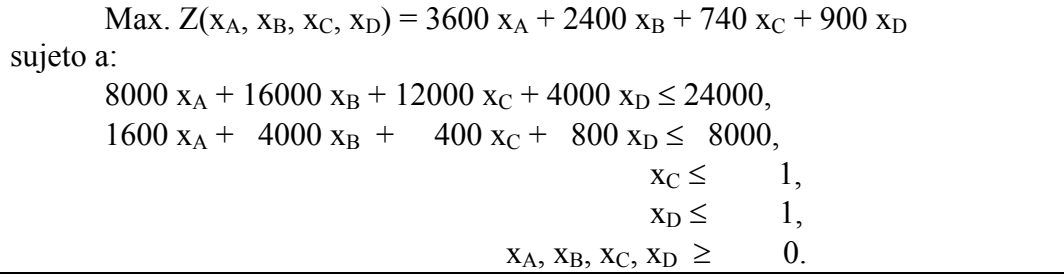

2.- Para solucionar el problema se introducen las variables de holgura no negativas y se transforman las desigualdades en igualdades. El coeficiente de estas variables en la función objetivo es nulo. El planteamiento resultante tras esa introducción es:

Max.  $Z(x_A, x_B, x_C, x_D, x_1^h, x_2^h, x_3^h, x_4^h) = 3600 x_A + 2400 x_B + 740 x_C + 900 x_D$ sujeto a:  $8000 \text{ x}_{\text{A}} + 16000 \text{ x}_{\text{B}} + 12000 \text{ x}_{\text{C}} + 4000 \text{ x}_{\text{D}} + \text{ x}_{1}^{\text{h}} = 24000,$  $1600 \text{ x}_{\text{A}} + 4000 \text{ x}_{\text{B}} + 400 \text{ x}_{\text{C}} + 800 \text{ x}_{\text{D}} + \text{ x}_{2}^{\text{h}} = 8000,$  $x_C + x_3^h = 1$ ,  $x_D + x_4$  $h = 1,$  $x_A, x_B, x_C, x_D, x_1^h, x_2^h, x_3^h, x_4^h \geq 0.$ 

La solución a este problema es:

$$
x_A = 3, x_B = 0, x_C = 0, x_D = 0;
$$
  
\n
$$
x_1^h = 0, x_2^h = 3.200, x_3^h = 1, x_4^h = 1;
$$
  
\n
$$
Z = 10.800 \text{ u. m.}
$$

La combinación óptima de proyectos de inversión que debe llevar a cabo la empresa para obtener el máximo valor actual de todas las combinaciones posibles consiste en realizar tres veces el proyecto A y no efectuar ningún otro proyecto,  $x_A = 3$ ,  $x_B=0$ ,  $x_C = 0$ ,  $x_D = 0$ ;. El valor actual neto que se alcanza con dicha combinación es de 10.800 unidades monetarias, Z=10.800 u. m.. Este valor es el máximo que se puede alcanzar dadas las restricciones existentes en el problema.

Con esa combinación de proyectos, en el primer año se emplean todas las disponibilidades financieras, las 24.000, ya que la variable de holgura asociada a esa restricción es nula,  $x_1$ <sup>h</sup> = 0; mientras que en el segundo año no se agotan todas las disponibilidades financieras existentes. De hecho sobran 3.200 unidades monetarias,  $x_2$ <sup>h $\stackrel{\text{h}}{=}$ 3.200. Así pues, la primera restricción financiera, la que corresponde al primer año es la</sup> única de las dos que resulta efectiva, pues se satura, pudiéndose mejorar la solución si se dispusiera una mayor cantidad de recursos financieros. En concreto, dado que  $U_1=0'4499$  y equivale al multiplicador de Lagrange asociado a esa restricción y mide cuánto varía la función objetivo en el óptimo si varía el término independiente de la restricción, si aumenta en 1000 u. m. la disponibilidad del momento actual, el valor actual neto máximo para la nueva combinación aumentará 0'4499×1000 = 449'9 u. m.

En cuanto al valor de la variable de holgura asociada a las restricciones de proyectos no repetitivos,  $x_3^h$ ,  $x_4^h = 1$ , cabe decir que al tomar el valor de uno, significa que los proyectos C y D no se han llevado a cabo ni siquiera parcialmente.

**11.-** Una empresa está planteando la programación de sus inversiones. Dispone de 4 alternativas que originan las siguientes salidas netas de caja:

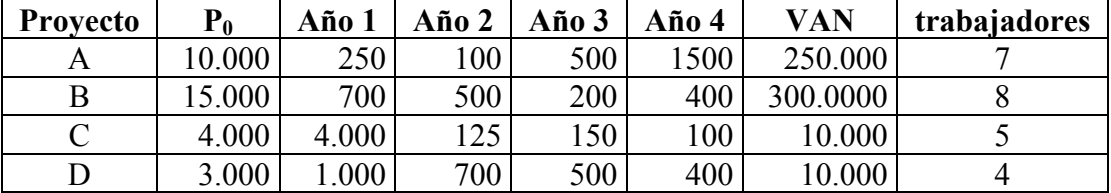

A las anteriores salidas de caja se hará frente con un crédito ya concedido que supone unos cobros netos de: 50.000 u. m. en  $t_0$ , 15.000 en  $t_1$ , 13.000 en  $t_2$ , y 4.000 en  $t_3$ . A partir del cuarto año, la empresa no tiene limitación alguna de capital.

Además se sabe que:

- 1. Excepto la inversión A, todas son fraccionables.
- 2. La inversión A no es repetitiva.
- 3. El proyecto B necesita la realización del proyecto D para llevarse a cabo.
- 4. La inversión D puede ponerse en marcha en los momentos t0 t1 o t2 . El resto de proyectos únicamente se puede iniciar en el momento t..
- 5. Actualmente la empresa tiene 25 trabajadores, y si bien no quiere despedir a ninguno, tampoco quiere contratar a otros por los costes que supondría.
- 6. El coste de capital de la empresa es del 12%.

Plantee el programa lineal que permite obtener la combinación óptima de proyectos. Explique el significado de la función objetivo y de las restricciones de dicho programa.

## *SOLUCIÓN:*

1. Planteamiento del problema primal:

*Variables de decisión:*

Como los proyectos A, B y C deben comenzar en el momento actual y el proyecto D puede comenzar en el momento actual, en el primer año o en el segundo, se tienen 6 variables de decisión:

 $x_i$ , número de veces a realizar el provecto i en el momento actual, con  $i = A, B, C, D$ .

 $x<sub>D1</sub>$ , número de veces a realizar el proyecto D en el primer año.

 $x_{D2}$ , número de veces a realizar el proyecto D en el segundo año.

## *Función objetivo:*

Proporciona el valor actual neto o valor capital de la combinación de proyectos de inversión elegida. Se contemplan 4 proyectos, pero uno de ellos puede iniciarse en tres momentos, por lo que se trata de una función real de seis variables. Los valores capitales o VAN de los proyectos vienen recogidos en el enunciado en u. m. del momento actual, por lo que el VAN del proyecto D iniciado en el año 1 o en el año 2 deberá descontarse o actualizarse a la tasa k = 12% (coste de capital) los períodos pertinentes para homogeneizar todas las unidades monetarias. La función objetivo queda así:

$$
Z(x_A, x_B, x_C, x_D, x_{D1}, x_{D2}) =
$$
  
= 3600 x<sub>A</sub> + 2400 x<sub>B</sub> + 740 x<sub>C</sub> + 900 x<sub>D</sub> +  $\frac{900}{1 + 0.012}$  x<sub>D1</sub> +  $\frac{900}{(1 + 0.012)^2}$  x<sub>D2</sub>

*Restricciones:* 

Financieras: Sólo se producen Flujos Netos de Caja negativos (Salidas Netas de Caja) en los tres primeros años y en el momento actual, por lo que no existirán restricciones financieras asociadas al año 4 y siguientes. Dadas las disponibilidades financieras en los tres primeros años y en el momento actual, así como las salidas netas de caja de cada período, las restricciones resultantes son:

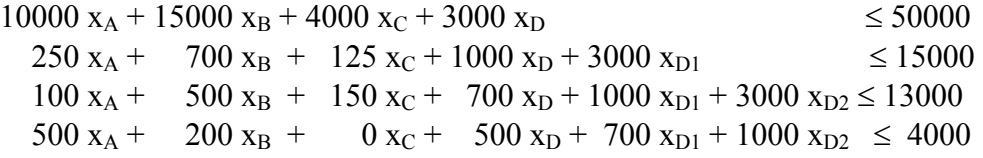

El primer término de la desigualdad indica el total de u. m. que salen en términos netos en cada período (0, 1, 2 y 3), no pudiendo superar dicho total de salidas netas de caja las disponibilidades financieras medidas también en u. m. Se ha tenido en cuenta que el proyecto D se puede iniciar en 0, 1 ó 2. Así, las salidas netas de caja de ese proyecto en el momento actual sólo corresponden al desembolso de los iniciados en 0; las salidas netas de caja de ese proyecto en el primer año son las salidas del primer año para los iniciados en 0, pero la salida o desembolso inicial para los iniciados en t<sub>1</sub>. Y para el segundo año, las salidas netas de caja del proyecto D son las del segundo año para los iniciados en  $t_0$ , las del primer año para los iniciados en  $t_1$ , y el desembolso inicial para los iniciados en  $t_2$ .

## Técnicas:

Como los proyectos B, C y D son fraccionables no es preciso imponer ninguna restricción por ese motivo.

## **A no fraccionable y no repetitiva6 :**

## No fraccionable (y no negativa)  $\Rightarrow$  A  $\in$  N = {0, 1, 2, 3, ...}. No repetitiva  $\Rightarrow$   $x_A \le 1$ . En resumen:  $x_A \in \{0, 1\}$ .

**Proyectos complementarios:** El proyecto B requiere que exista el D<sup>7</sup>, pero como B sólo se puede iniciar en  $t_0$ , se exigirá que el proyecto D se inicie en  $t_0$  para que el proyecto B pueda llevarse a cabo. Para que  $x_B$  tome valores positivos se requiere que el proyecto D esté iniciado:

 $x_B \leq x_D$ .

**Restricción de mano de obra:** Si no quiere ampliar ni reducir plantilla durante todos los años, se traduce en la misma restricción para todos los años, es decir, los requerimientos de trabajadores no pueden superar en ningún año los 25 de los que dispone, aunque pudiera no emplear a todos en la solución óptima, por lo que hay que considerar como total de trabajadores empleados los que en el segundo año pudiera tener por llevar a cabo los cuatro proyectos distintos iniciados en  $t_0$ , el proyecto D iniciado en  $t_1$  y el proyecto D iniciado en  $t_2$ . Así queda, que

 $7 x_A + 8 x_B + 5 x_C + 4 x_D + 4x_{D1} + 4x_{D2} \le 25.$ 

Por último, el número de veces a realizar un proyecto **no** puede ser **negativo**:

$$
x_A
$$
,  $x_B$ ,  $x_C$ ,  $x_D$ ,  $x_{D1}$ ,  $x_{D2} \ge 0$ .

El planteamiento matemático del primal es:

 $_{\rm A}$  + 2400 x<sub>B</sub> + 740 x<sub>C</sub> + 900 x<sub>D</sub> +  $\frac{560}{1+012}$  x<sub>D1</sub> +  $\frac{560}{(1+012)^2}$  x<sub>D2</sub>  $Max. Z(x_A, x_B, x_C, x_D, x_{D1}, x_{D2}) =$  $1 + 0'12$  $x_{\text{D1}} + \frac{900}{100}$  $1 + 0'12$  $3600 \text{ x}_{\text{A}} + 2400 \text{ x}_{\text{B}} + 740 \text{ x}_{\text{C}} + 900 \text{ x}_{\text{D}} + \frac{900}{24}$ +  $= 3600 \text{ x}_{\text{A}} + 2400 \text{ x}_{\text{B}} + 740 \text{ x}_{\text{C}} + 900 \text{ x}_{\text{D}} + \frac{560}{1 + 0.12} \text{ x}_{\text{D1}} +$ sujeto a:  $10000 \text{ x}_{\text{A}} + 15000 \text{ x}_{\text{B}} + 4000 \text{ x}_{\text{C}} + 3000 \text{ x}_{\text{D}}$   $\leq 50000$ ,  $250 x_A + 700 x_B + 125 x_C + 1000 x_D + 3000 x_{D1} \le 15000$  $100 \text{ x}_{\text{A}} + 500 \text{ x}_{\text{B}} + 150 \text{ x}_{\text{C}} + 700 \text{ x}_{\text{D}} + 1000 \text{ x}_{\text{D1}} + 3000 \text{ x}_{\text{D2}} \le 13000,$  $500 \text{ x}_{\text{A}} + 200 \text{ x}_{\text{B}} + 500 \text{ x}_{\text{D}} + 700 \text{ x}_{\text{D1}} + 1000 \text{ x}_{\text{D2}} \le 4000$  $x_A \in \{0, 1\}; x_B \le x_D;$  $7 x_A + 8 x_B + 5 x_C + 4 x_D + 4x_{D1} + 4x_{D2} \le 25$ ;  $x_A$ ,  $x_B$ ,  $x_C$ ,  $x_D$ ,  $x_{D1}$ ,  $x_{D2} \ge 0$ .

 $\overline{a}$ 

<sup>6</sup> El proyecto E no existe.

 $<sup>7</sup>$  El enunciado del supuesto no ha especificado suficientemente esta relación, por lo que se ha supuesto que es la</sup> siguiente: para realizar una vez el proyecto B es necesario que el proyecto D esté realizado una o más veces. Si la relación de complementariedad fuera que una vez realizado el proyecto D se podría efectuar el proyecto B todas las veces que se quisiera, la restricción a imponer sería la siguiente:  $x_B \le M x_D$ , con M >0 y lo suficientemente grande, para que la cota superior resultante al valor de  $x_B$  no se alcanzara en la solución óptima, es decir, no fuese operativa. Si la relación de complementariedad fuera de tipo: por cada vez que se efectúe D (preparación de 1 Ha de terreno agrícola, por ejemplo), se puede realizar B cuatro veces (naves de invernadero). En este último caso, la restricción a imponer sería  $x_B \le 4 x_C$ .

*Juan Manuel Pérez-Salamero González 35*

# **EL RIESGO Y LAS INVERSIONES**

**12.-** El director de una determinada empresa está analizando la posibilidad de fabricar de una a cinco remesas (de 900 unidades cada una) de un determinado artículo. La demanda efectiva para la temporada no se conoce con certeza pudiendo ser de 1.000, o de 1.500, o de 2.500, o de 2.800, o de 4.200 unidades. El precio fijado para la venta del artículo es de 1.000 pts. dentro de la temporada. Se piensa que los artículos que no hayan sido vendidos podrán tener salida en una operación de liquidación al precio de 300 pts/artículo. Los costes variables unitarios se elevan a 700 pts/artículo vendido en temporada y a 600 pts/artículo vendido en periodo de liquidación. Los gastos fijos se cifran en 150.000 pts.

1- Si el director desea asegurarse que el error o coste de oportunidad máximo en el que pueda incurrir no supere cierta cota con independencia del estado de la naturaleza que se presente:

- a) ¿Qué criterio de decisión aplicará?. Indique el proceso y razonamiento de dicho criterio.
- b) *i*. Qué estrategia elegirá?.
- c) ¿Qué rendimiento obtendrá?.

2.- Suponga que el director mantiene unas expectativas ni totalmente optimistas ni totalmente pesimistas respecto al futuro nivel de ventas:

- a) ¿Qué estrategia elegirá según el criterio de Hurwizc si el grado de optimismo (α) es del 60%?.
- b) Si α=0, ¿qué estrategia elegirá y por qué?. ¿Qué resultado obtendrá?. ¿Puede producirse variabilidad en el resultado final?. ¿Asume algún riesgo al tomar la decisión?. Razone su respuesta.
- c) Si  $\alpha = 1$ , conteste nuevamente a las cuestiones planteadas en el apartado anterior.

3- Suponga que la empresa asigna las siguientes probabilidades de ocurrencia: P(E1) = 0'1, P(E2)=0'4 y P(E3)=0'5. En este contexto de información determina:

- a) ¿Qué estrategia elegirá según su nivel actual de información?
- b) ¿Qué rendimiento obtendrá?

## *SOLUCIÓN:*

**1.a.-** Se trata de tomar una decisión en un ambiente de incertidumbre total. Según la información facilitada en el enunciado, la matriz de decisión que hay que considerar es una matriz con 5 estrategias o alternativas (fabricar de una a cinco remesas de 900 unidades cada una), y cinco escenarios o estados de la naturaleza. Los resultados para cada estrategia (o alternativa) según los cinco escenarios se calculan abajo y servirán para responder a los otros apartados.

**Estrategia 1** (producir una remesa): Como la cantidad producida es de 900 unidades, la demanda esperada es superior en cualquier escenario, por lo que todas las ventas se efectúan a 1000 ptas. la unidad y el coste variable será el mismo para todas las unidades vendidas. Los beneficios o resultados según cada escenario o estado de la naturaleza serán, por tanto, los mismos.

Demanda efectiva de 1000, 1500, 2500, 2800, ó 4200 unidades:

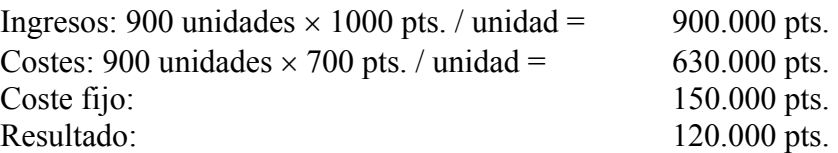

**Estrategia 2** (producir dos remesas): Como la cantidad producida es de 1800 unidades, la demanda esperada es superior en los tres últimos escenarios, para los que los resultados serán los mismos, mientras que para los dos primeros escenarios los resultados son diferentes por suponer demanda esperada inferior a la producción. Los beneficios o resultados según cada escenario o estado de la naturaleza serán, por tanto, los siguientes:

Demanda efectiva de 1000 unidades:

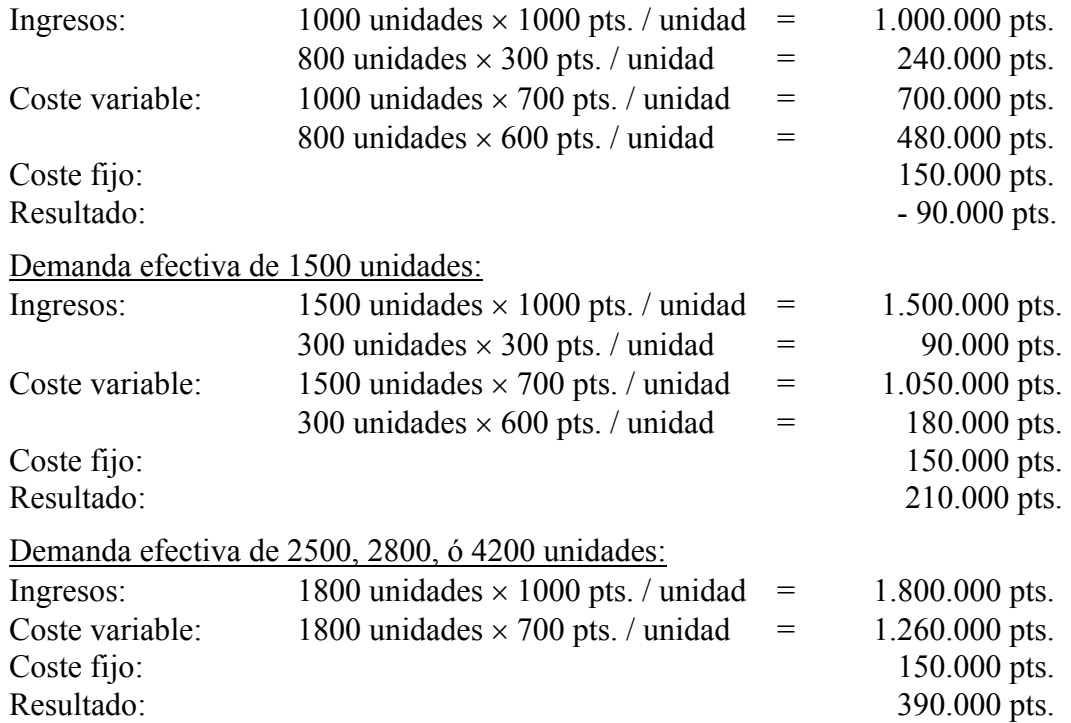

**Estrategia 3** (producir tres remesas): Como la cantidad producida es de 2700 unidades, la demanda esperada es superior en los dos últimos escenarios, para los que los resultados serán los mismos, mientras que para los tres primeros escenarios los resultados son diferentes por suponer demanda esperada inferior a la producción. Los beneficios o resultados según cada escenario o estado de la naturaleza serán, por tanto, los siguientes:

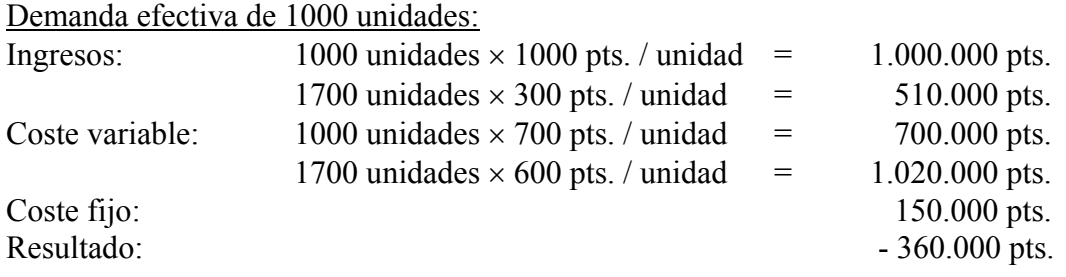

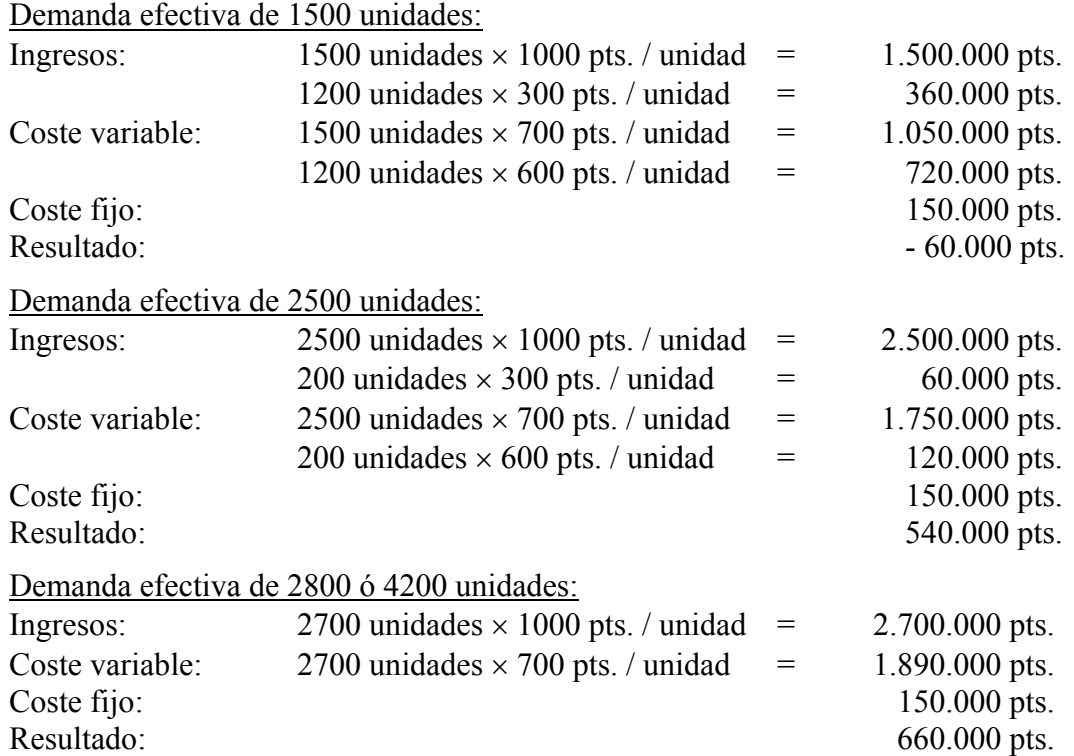

**Estrategia 4** (producir cuatro remesas): Como la cantidad producida es de 3600 unidades, la demanda esperada es superior sólo en el último escenario, mientras que para los cuatro primeros escenarios los resultados son diferentes por suponer demanda esperada inferior a la producción. Los beneficios o resultados según cada escenario o estado de la naturaleza serán, por tanto, los siguientes:

Demanda efectiva de 1000 unidades:

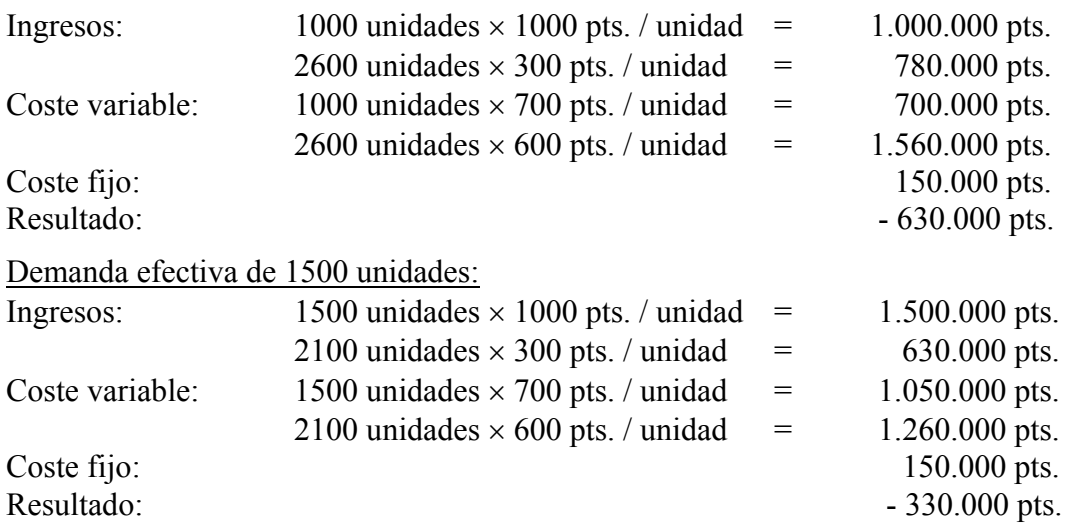

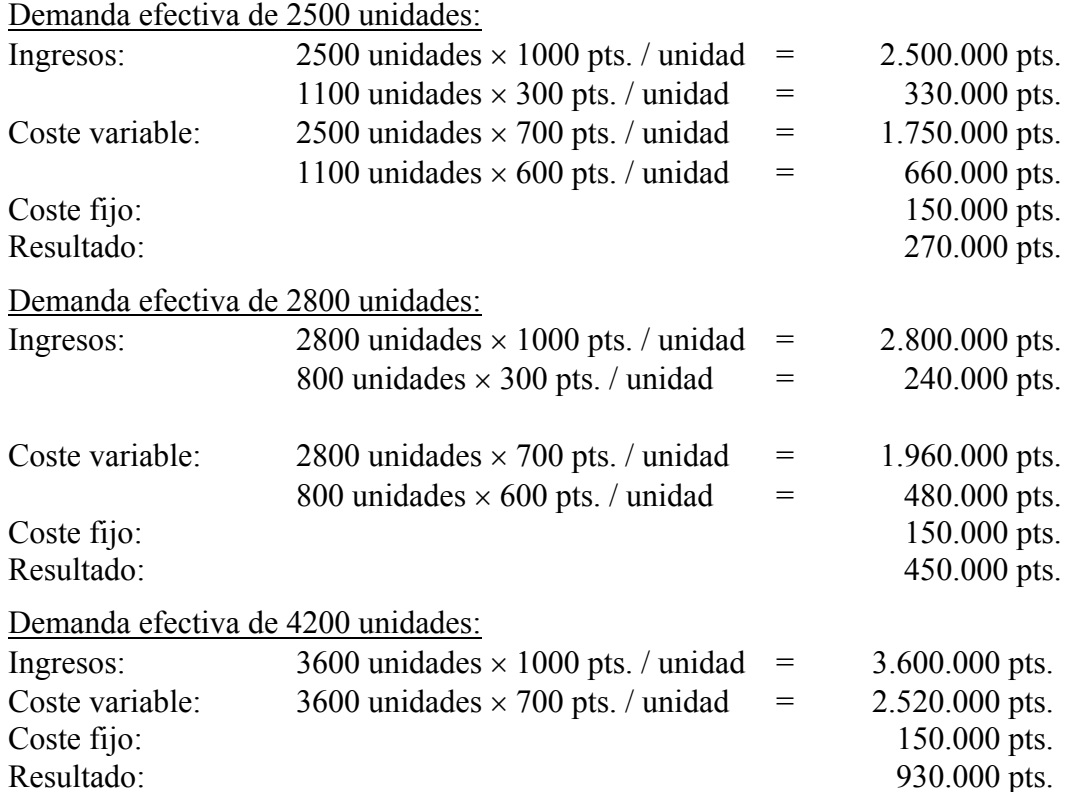

**Estrategia 5** (producir cinco remesas): Como la cantidad producida es de 4500 unidades, la demanda esperada es inferior en todos los escenarios. Los beneficios o resultados según cada escenario o estado de la naturaleza serán, por tanto, los siguientes:

Demanda efectiva de 1000 unidades:

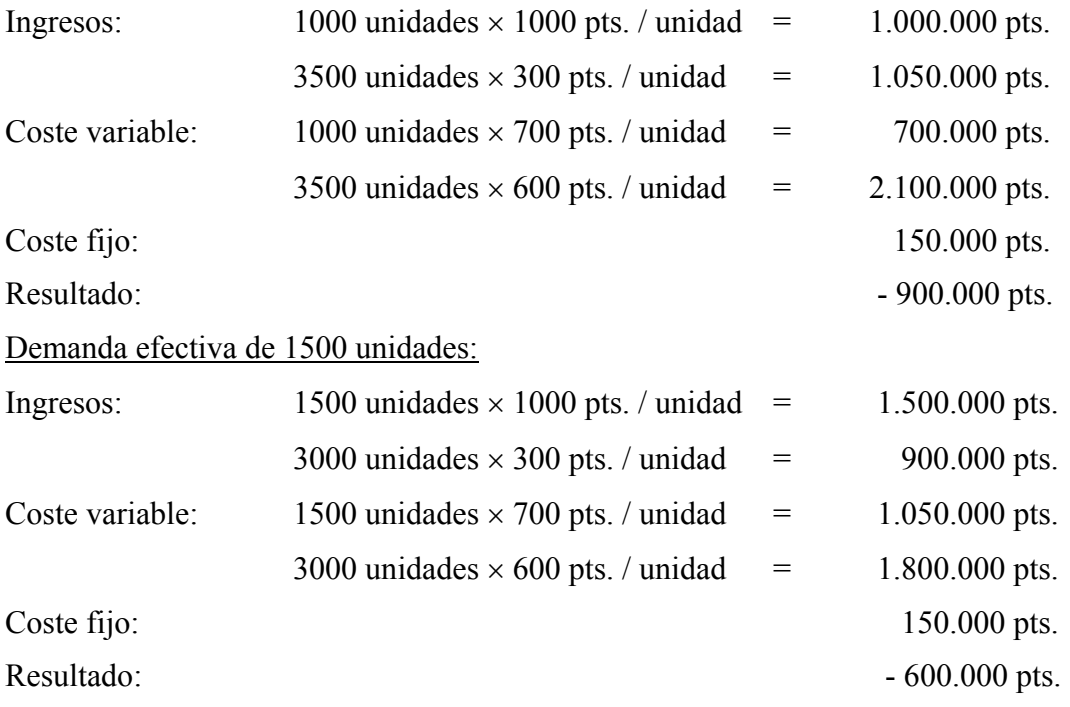

#### Demanda efectiva de 2500 unidades:

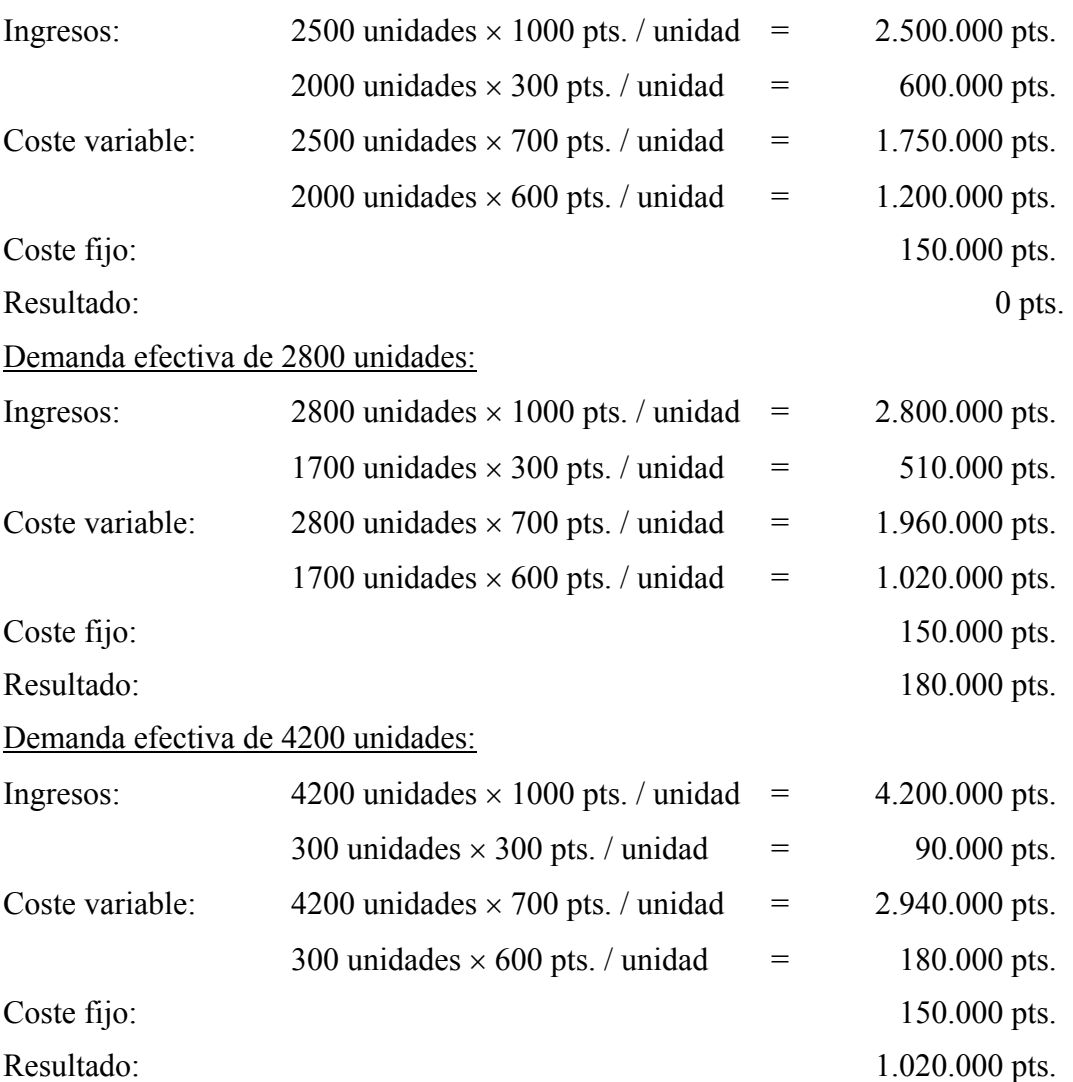

La tabla de decisión resultante es:

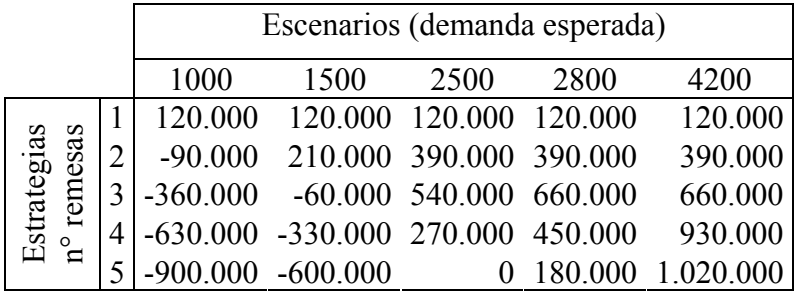

El criterio de decisión que se aplicará según lo dicho en el apartado 1.a es el criterio de Savage o del coste de oportunidad que consiste en determinar el coste de oportunidad, es decir, lo que deja de ganar en cada escenario o estado de la naturaleza por llevar a cabo una determinada estrategia respecto al resultado que proporcionaría haber elegido la mejor estrategia para ese escenario. Una vez determinada la matriz de costes de oportunidad para todo escenario y estrategia, se trata de calcular el mayor coste de oportunidad (peor Cij) que se pueda alcanzar en cualquier escenario para cada una de las estrategias, y quedarse con aquella estrategia que proporcione el menor coste de oportunidad (mejor) de entre todos los peores de cada estrategia. Es decir, para cada estrategia se supone el peor de los casos posibles (el escenario con peores resultados), y luego se opta por la estrategia que asegure la menor de las pérdidas medidas en coste de oportunidad.

El coste de oportunidad en general es:

 $\blacksquare$ 

$$
C_{ij} = R_{ij} - \left\{ \underset{i=1,2,\cdots,n}{\text{Mejor } R_{ij}} \right\} = R_{ij} - R_{j}^{*}
$$
  

$$
j = 1,2,\cdots,m
$$

El criterio de decisión es $8$ :

 $\overline{a}$ 

$$
Mejor \left\{ \begin{aligned} & \text{Peor } C_{ij} \\ & i = 1, 2, \cdots, n \\ & j = 1, 2, \cdots, m \end{aligned} \right\}
$$

**1.b.-** Para el caso de este supuesto 16, el criterio consiste en calcular primero los costes de oportunidad restando a cada beneficio el mayor beneficio que se pueda obtener dada una demanda efectiva (escenario), es decir, el mejor resultado de cada columna. La matriz resultante de costes de oportunidad es:

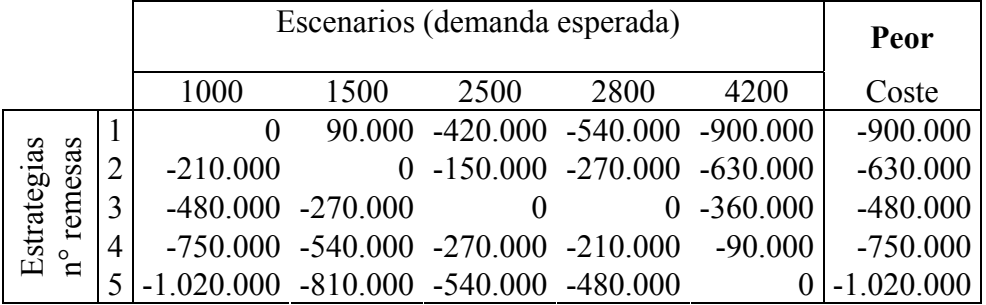

A la vista de los peores costes, se elige la estrategia (número de remesas) que garantice la menor peor pérdida, por lo que se elegirá la tercera estrategia, llevar a cabo tres remesas, pues asegura que se dejaría de ganar, en el peor de los casos, 480.000 pesetas, mientras que con otras estrategias la pérdida en el peor de los casos sería mayor.

**1.c.-** No se puede conocer el rendimiento que obtendrá, pues depende de la demanda efectiva que finalmente se tenga, para cada una de las cinco posibilidades se tiene un resultado: -360.000 ptas. (1000 unidades vendidas); -60.000 ptas. (1.500 unidades); 540.000 ptas. (2.500 unidades); 660.000 ptas. (2.800 ó 4.200 unidades). Lo que se asegura es no perder o dejar de ganar más de 480.000 ptas. que lo perdería o ganaría si hubiese elegido la mejor estrategia para la demanda efectiva que finalmente se dé.

*Juan Manuel Pérez-Salamero González 41*  $8$  El coste de oportunidad aquí calculado se ha cambiado de signo respecto a la publicación del tema 5.

**2.a.-** El criterio de Hurwicz consiste en elegir la estrategia que mejor resultado ponderado resulte entre el peor y el mejor resultado, con coeficientes de ponderación  $\alpha$  y (1- $\alpha$ ) para el mejor y para el peor, respectivamente.

|                               | $\alpha$ : Grado de propensión al riesgo o grado de optimismo. |            |                                                           |                               |         |           |           |            |
|-------------------------------|----------------------------------------------------------------|------------|-----------------------------------------------------------|-------------------------------|---------|-----------|-----------|------------|
|                               |                                                                |            | $(1 - \alpha)$ : Grado de aversión al riesgo o pesimismo. |                               |         |           |           |            |
|                               |                                                                |            | $r_i$ : Peor resultado de la estrategia i.                |                               |         |           |           |            |
|                               |                                                                |            | $R_i$ : Mejor resultado de la estrategia i.               |                               |         |           |           |            |
|                               |                                                                |            |                                                           |                               |         |           |           |            |
|                               |                                                                |            |                                                           | Escenarios (demanda esperada) |         |           | Mejor     | Peor       |
|                               |                                                                | 1000       | 1500                                                      | 2500                          | 2800    | 4200      | $R_i$     | $r_i$      |
|                               |                                                                | 120.000    | 120.000                                                   | 120.000                       | 120.000 | 120.000   | 120.000   | 120.000    |
| Estrategias<br>remesas        | $\overline{2}$                                                 | $-90.000$  | 210.000                                                   | 390.000                       | 390.000 | 390.000   | 390.000   | $-90.000$  |
|                               | 3                                                              | $-360.000$ | $-60.000$                                                 | 540.000                       | 660.000 | 660.000   | 660.000   | $-360.000$ |
| $^{\circ} \mathbf{n}^{\circ}$ | $\overline{4}$                                                 | $-630.000$ | $-330.000$                                                | 270.000                       | 450.000 | 930.000   | 930.000   | $-630.000$ |
|                               | 5                                                              | $-900.000$ | $-600.000$                                                | $\boldsymbol{0}$              | 180.000 | 1.020.000 | 1.020.000 | $-900.000$ |

Para  $\alpha$  = 60%, los resultados medios ponderados son:

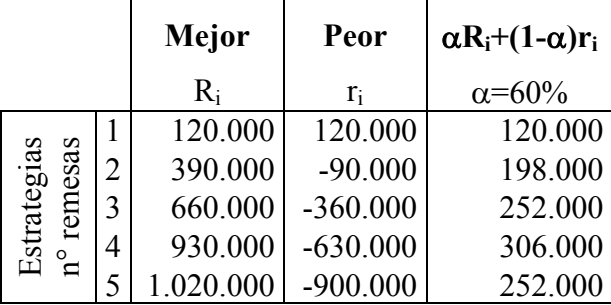

La estrategia que elegirá es la que le proporcione el mayor valor de  $\alpha R_i + (1-\alpha)r_i$ , que no es otra que la cuarta, es decir, según este criterio y para  $\alpha$ =60%, se aconseja producir 4 remesas de 900 productos.

**2.b.**- Para  $\alpha = 0\%$ , se tiene como caso particular del criterio de Hurwizc el criterio de Wald. Los resultados medios ponderados son:

|                     |   | Mejor     | Peor       | $\alpha R_i + (1-\alpha)r_i$ |
|---------------------|---|-----------|------------|------------------------------|
|                     |   | $R_i$     | $r_i$      | $\alpha=0\%$                 |
| rategias<br>remesas |   | 120.000   | 120.000    | 120.000                      |
|                     | 2 | 390.000   | $-90.000$  | $-90.000$                    |
|                     | 3 | 660.000   | $-360.000$ | $-360.000$                   |
| $E_{\rm S1}$        | 4 | 930.000   | $-630.000$ | $-630.000$                   |
|                     |   | 1.020.000 | $-900.000$ | $-900.000$                   |

La estrategia que elegirá es la que le proporcione el mayor valor de  $\alpha R_i + (1-\alpha)r_i$ , que no es otra que la primera, es decir, según este criterio y para  $\alpha$ =0%, se aconseja producir sólo

una remesa de 900 productos. Con esto se asegura que en el peor de los casos obtendrá 120.000 pesetas de beneficio.

El resultado que seguro va a obtener es el de 120.000 pesetas, pues es el mismo resultado para todos los escenarios.

No puede cambiar el resultado final pues el beneficio que obtendrá para todos los escenarios es el mismo si elige la estrategia primera, no hay variabilidad.

No asume riesgo en cuanto a la variabilidad de los resultados al elegir la estrategia primera pues los resultados son los mismos en los cinco escenarios, pero sí asume un riesgo de soportar un coste de oportunidad mayor que eligiendo otra estrategia (la cuarta, por ejemplo).

**2.c.**- Para  $\alpha = 1$ , se tiene como caso particular del criterio de Hurwizc el criterio optimista. Los resultados medios ponderados son:

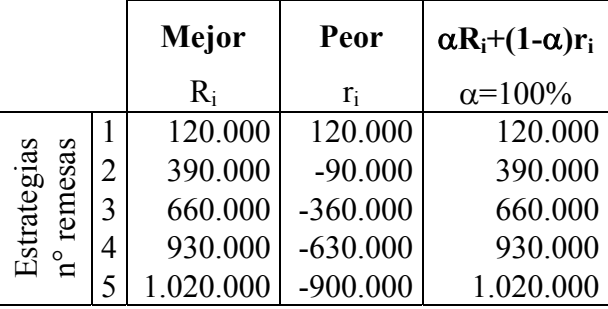

La estrategia que elegirá es la que le proporcione el mayor valor de  $\alpha R_i + (1-\alpha)r_i$ , que no es otra que la primera, es decir, según este criterio y para  $\alpha$ =100%, se aconseja producir cinco remesas de 900 productos. Con esto se asegura que en el mejor de los casos obtendrá 1.020.000 pesetas de beneficio. Se trata de un grado de optimismo del 100% que indica ninguna aversión al riesgo, importando sólo los mejores resultados que se pueden obtener. El resultado que obtendrá no se puede conocer a priori, pero nunca será mejor que 1.020.000 ptas. Sí que puede variar el resultado final y en sentido negativo, a peor de lo esperado. Asume un gran riesgo al tomar esa decisión, si realmente no se da el escenario que le proporcionaría el máximo resultado, obtendrá un peor resultado que el esperado, pudiendo ser además mejorable con otra estrategia.

**3.-** Con la asignación de probabilidades de ocurrencia el criterio consiste en elegir la estrategia que proporcione el mayor VEM, (Valor Esperado Medio)

$$
\begin{aligned}\n\text{Mejor} \left\{ \mathbf{E}_{\mathbf{S}_i} \left( \mathbf{R}_{ij} \right) = \sum_{j=1}^{m} P_j \mathbf{R}_{ij} \right\} \\
\text{i = 1,2,...,n} \\
\text{j = 1,2,...,m} \\
\mathbf{E}_{\mathbf{S}_i} \left( \mathbf{R}_{ij} \right): \text{Resultado medio esperado a obtener con la estrategia } \mathbf{S}_i.\n\end{aligned}
$$

**3.a.-** El VEM de cada estrategia para probabilidades P(E1)=0'1; P(E2)=0'4; P(E3)=0'5;  $P(E4)=0$ ;  $P(E5)=0$ .

*Juan Manuel Pérez-Salamero González 43*

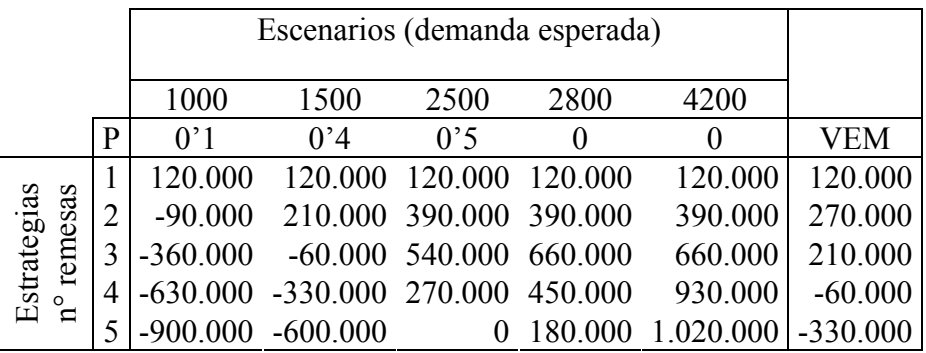

Según la información disponible, se elegiría la estrategia 2, producir dos remesas de 900 unidades, pues el VEM será el máximo, 270.000 ptas., pero en realidad este criterio recibe muchas críticas como ya se han enunciado (aplicable sólo en fenómenos en los que se pueda aplicar la ley de los grandes números; no asegura obtener el resultado esperado; etc.).

**3.b.-** El rendimiento no se puede conocer, pero el rendimiento medio esperado es de 270.000 ptas., aunque no hay ningún escenario posible que proporcione ese resultado.

**13.-** Una determinada empresa analiza una alternativa de inversión cuyas características financieras se detallan a continuación:

- Coste de adquisición: 6.500.000 u. m.
- Vida útil: 10 años.
- Flujos netos de caja anuales después de impuestos:
	- 500.000 u.m. con una probabilidad del  $20\%$
	- $\blacksquare$  1.500.000 u.m. con una probabilidad del 50%
	- 3.000.000 u. m. con una probabilidad del 30%
- Los flujos netos de caja son variables aleatorias perfectamente correlacionadas.
- Tasa de descuento: 10% anual.

Teniendo en cuenta estas características, se pide:

- 1. ¿Cuál será el beneficio neto esperado que generará el proyecto?
- 2. ¿Cuál será la dispersión (desviación típica) que se producirá en torno al beneficio medio?
- 3. Suponga que el VAN es una variable aleatoria con una función de distribución de probabilidad normal, ¿Cuál es la probabilidad de que el beneficio neto generado por el proyecto esté comprendido entre 4.000.000 u.m. y 5.000.000 u.m.?.

# *SOLUCIÓN:*

1. Para determinar el beneficio neto esperado se procede como sigue.

Proyecto de duración igual a 10 años, con desembolso cierto de 6.500.000 u. m., comportándose los FNC constantes después de impuestos así:

$$
\widetilde{\text{FNC}}_{j} = \begin{cases}\n500.000 \text{ u.m.} \text{ con } p = 20\% \\
1.500.000 \text{ u.m.} \text{ con } p = 50\% \\
3.000.000 \text{ u.m.} \text{ con } p = 30\%\n\end{cases}
$$

Los FNC son variables aleatorias perfectamente correlacionadas. La tasa de descuento es el 10%.

Como el desembolso es cierto su esperanza coincide con su importe y la varianza del mismo es cero.

$$
E(F\widetilde{N}C_j) = 500.000(0'2) + 1.500.000(0'5) + 3.000.000(0'3) = 1.750.000
$$
  
\n
$$
\sigma^2 (F\widetilde{N}C_j) = \left[ \left( 500.000 - 1.750.000 \right)^2 \times 0'2 \right] + \left[ \left( 1.500.000 - 1.750.000 \right)^2 \times 0'5 \right] + \left[ \left( 3.000.000 - 1.750.000 \right)^2 \times 0'3 \right] = 812.500.000.000
$$

Por tanto

$$
E(VAN) = -D + FNC a_{10|01} = -6.500.000 + 1.750.000 a_{10|01} =
$$
  
= -6.500.000 + 1.750.000(6144567106) = 4.252.992'435 u.m.

El beneficio neto esperado es de 4.252.992'435 unidades monetarias.

2. La dispersión (desviación típica) que produce respecto al beneficio medio se determina al calcular la raíz cuadrada de la varianza para el caso de flujos netos de caja constantes y variables aleatorias perfectamente correlacionadas que es:

$$
\sigma^{2}(V\widetilde{A}N) = \left[\frac{\sigma(F\widetilde{N}C_{1})}{(1+k)} + \frac{\sigma(F\widetilde{N}C_{2})}{(1+k)^{2}} + \dots + \frac{\sigma(F\widetilde{N}C_{10})}{(1+k)^{10}}\right]^{2} = \left[\sigma(F\widetilde{N}C)\left(\frac{1}{(17)} + \frac{1}{(17)^{2}} + \dots + \frac{1}{(17)^{10}}\right)\right]^{2} =
$$
  
\n
$$
= \left[\sigma(F\widetilde{N}C)a_{10|01}\right]^{2} = 812.500.000.000(674456710570469)^{2} =
$$
  
\n= 30.676.510.244.662,8 u.m.<sup>2</sup>  
\n
$$
\sigma(F\widetilde{N}C) = 5.538.637,9412869 \text{ u.m.}
$$

$$
V\widetilde{A}N \sim N[4.252.992'435,30.676.510.244.662'8]
$$

3. Al suponer que el VÃN se distribuye como una normal, se tiene:

La probabilidad de que el proyecto tenga un beneficio neto comprendido entre 4.000.000 y 5.000.000 u. m. se calcula restando a la probabilidad de que el beneficio neto sea menor de 5.000.000 de u. m. la probabilidad de que sea menor de 4.000.000 u. m.:

$$
P\left[5.000.000 \ge V\widetilde{A}N \ge 4.000.000\right] = P\left[5.000.000 \ge V\widetilde{A}N\right] - P\left[V\widetilde{A}N \le 4.000.000\right] =
$$
\n
$$
= P\left[\frac{5.000.000 - E(V\widetilde{A}N)}{\sigma(V\widetilde{A}N)} \ge \frac{V\widetilde{A}N - E(V\widetilde{A}N)}{\sigma(V\widetilde{A}N)}\right] - P\left[\frac{V\widetilde{A}N - E(V\widetilde{A}N)}{\sigma(V\widetilde{A}N)} \le \frac{4.000.000 - E(V\widetilde{A}N)}{\sigma(V\widetilde{A}N)}\right] =
$$
\n
$$
= P\left[\frac{5.000.000 - 4.252.992'435}{5.538.637'9412869} \ge \widetilde{\epsilon}\right] - P\left[\widetilde{\epsilon} \le \frac{4.000.000 - 4.252.992'435}{5.538.637'9412869}\right] =
$$
\n
$$
= P\left[0,13487207 \ge \widetilde{\epsilon}\right] - P\left[\widetilde{\epsilon} \le -0,04567773\right] = 0,553643521 - P\left[\widetilde{\epsilon} \ge 0,04567773\right] =
$$
\n
$$
= 0,553643521 - [1 - P\left[\widetilde{\epsilon} \le 0,04567773\right]] = 0,553643521 - [1 - 0,5182165] = 0,071860031
$$

La probabilidad de que el beneficio neto esperado esté comprendido entre 4 y 5 millones es del 7'19% aproximadamente.

Si al suponer que el  $\sqrt{a}N$  se distribuye como una normal, se estuviera cambiando implícitamente la hipótesis de partida de que los FNC son variables aleatorias perfectamente correlacionadas por la hipótesis de que son variables independientes, habría que calcular de nuevo la varianza y desviación típica del VAN bajo ese supuesto:

$$
\sigma^{2}(\widehat{VAN}) = \frac{\sigma^{2}(\widehat{FNC}_{1})}{(1+k)^{2}} + \frac{\sigma^{2}(\widehat{FNC}_{2})}{(1+k)^{4}} + \dots + \frac{\sigma^{2}(\widehat{FNC}_{10})}{(1+k)^{20}} =
$$
  
\n
$$
= \sigma^{2}(\widehat{FNC}) \bigg[ \frac{1}{(1+k)^{2}} + \frac{1}{(1+k)^{4}} + \dots + \frac{1}{(1+k)^{20}} \bigg] =
$$
  
\n
$$
= 812.500.000.000 \bigg[ \frac{1}{(1+k)^{2}} - \frac{1}{(1+k)^{20}} \frac{1}{(1+k)^{2}} \bigg] =
$$
  
\n
$$
= 812.500.000.000 \bigg[ \frac{1 - \frac{1}{(1+k)^{20}}}{(1+k)^{2}} \bigg] = 812.500.000.000 \bigg[ \frac{1 - \frac{1}{(1!)^{20}}}{(1!)^{2} - 1} \bigg] =
$$

 $= 812.500.000.000(4,05407796178979) = 3.293.938.343.954'2$  u.m.<sup>2</sup>  $\sigma(F\widetilde{N}C) = 1.814.921,02967435$  u.m.

Así pues, el VÃN ~ N $\left[4.252.992'435, 3.293.938.343.954, 2\right]$ .

La probabilidad de que el proyecto tenga un beneficio neto comprendido entre 4.000.000 y 5.000.000 u. m. se calcula restando a la probabilidad de que el beneficio neto sea menor de 5.000.000 de u. m. la probabilidad de que sea menor de 4.000.000 u. m.:

*Problemas resueltos*

$$
P[5.000.000 \ge V\tilde{A}N \ge 4.000.000] = P[5.000.000 \ge V\tilde{A}N] - P[V\tilde{A}N \le 4.000.000] =
$$
\n
$$
= P\left[\frac{5.000.000 - E(V\tilde{A}N)}{\sigma(V\tilde{A}N)} \ge \frac{V\tilde{A}N - E(V\tilde{A}N)}{\sigma(V\tilde{A}N)}\right] - P\left[\frac{V\tilde{A}N - E(V\tilde{A}N)}{\sigma(V\tilde{A}N)} \le \frac{4.000.000 - E(V\tilde{A}N)}{\sigma(V\tilde{A}N)}\right] =
$$
\n
$$
= P\left[\frac{5.000.000 - 4.252.992'435}{1.814.921'02967435} \ge \tilde{\epsilon}\right] - P\left[\tilde{\epsilon} \le \frac{4.000.000 - 4.252.992'435}{1.814.921'02967435}\right] =
$$
\n
$$
= P[0,41 \ge \tilde{\epsilon}] - P[\tilde{\epsilon} \le -0,14] = 0'6591 - P[\tilde{\epsilon} \ge 0,14] = 0'6591 - [1 - P[\tilde{\epsilon} \le 0,14]] =
$$
\n
$$
= 0'6591 - [1 - 0'5557] = 0'2148
$$

La probabilidad de que el beneficio neto esperado esté comprendido entre 4 y 5 millones sería en este segundo supuesto del 21'48%.

**14.-** Una empresa se plantea la compra de un nuevo equipo productivo para fabricar un producto durante cuatro años. El director financiero considera que la inversión inicial supone 2.000 u.m. El departamento comercial, por su parte, considera que los flujos netos de caja no se conocen con certeza, pero ha estimado sus posibles valores y la probabilidad de los mismos:

| $FNC_1$ |                                                                                           | FNC <sub>2</sub> |                |      | FNC <sub>3</sub> | FNC |      |
|---------|-------------------------------------------------------------------------------------------|------------------|----------------|------|------------------|-----|------|
|         | Valor   Probabilidad   Valor   Probabilidad   Valor   Probabilidad   Valor   Probabilidad |                  |                |      |                  |     |      |
| 400     | 0.3                                                                                       | 500              | 0'25           | 800  | 0'6              | 900 | 0.75 |
| 500     | 0'4                                                                                       | 600              | 0 <sup>6</sup> | 1000 | 0'4              | 200 | 0'25 |
| 800     | ሰ'3                                                                                       | 900              | 0'15           | ۰    | -                | -   | -    |

Suponiendo que los flujos netos de caja son variables aleatorias independientes y que el coste de capital con riesgo para la empresa durante los cuatro años es el 10% anual, se pide:

- a) La rentabilidad absoluta neta esperada del proyecto de inversión.
- b) La varianza del VAN.
- c) Si el VAN verifica las hipótesis del teorema central del límite, calcule la probabilidad de que el proyecto tenga una rentabilidad absoluta neta superior a  $400 u \text{m}$

**a)** La rentabilidad absoluta neta esperada del proyecto de inversión es  $E(VAN)$  y se obtiene con  $\tilde{k} = 10\%$  a partir de la siguiente expresión:

$$
E(V\widetilde{A}N) = -E(\widetilde{D}) + \frac{E(F\widetilde{N}C_1)}{(1+\widetilde{k})} + \frac{E(F\widetilde{N}C_2)}{(1+\widetilde{k})^2} + \frac{E(F\widetilde{N}C_3)}{(1+\widetilde{k})^3} + \frac{E(F\widetilde{N}C_4)}{(1+\widetilde{k})^4}
$$

Como el desembolso es cierto, D= 2.000,  $E(D) = 2.000$ ,  $\sigma^2(D) = 0$ .

$$
E(F\widetilde{N}C_1) = 0'3(400) + 0'4(500) + 0'3(800) = 120 + 200 + 240 = 560
$$

$$
E(\widetilde{\text{FNC}}_2) = 0'25(500) + 0'6(600) + 0'15(900) = 125 + 360 + 135 = 620
$$

$$
E(F\widetilde{N}C_3) = 0'6(800) + 0'4(1000) = 480 + 400 = 880
$$

*Juan Manuel Pérez-Salamero González 47*

$$
E(F\widetilde{N}C_4) = 0'75(900) + 0'25(1200) = 675 + 300 = 975
$$
  
\n
$$
E(V\widetilde{A}N) = -E(\widetilde{D}) + \frac{E(F\widetilde{N}C_1)}{(1+\widetilde{k})} + \frac{E(F\widetilde{N}C_2)}{(1+\widetilde{k})^2} + \frac{E(F\widetilde{N}C_3)}{(1+\widetilde{k})^3} + \frac{E(F\widetilde{N}C_4)}{(1+\widetilde{k})^4} =
$$
  
\n
$$
= -2000 + \frac{560}{(1'1)} + \frac{620}{(1'1)^2} + \frac{880}{(1'1)^3} + \frac{975}{(1'1)^4} =
$$
  
\n
$$
= -2000 + 509'0909... + 512'39669... + 661'15701... + 665'9381... =
$$
  
\n
$$
= 348'5827471... \approx 348'58
$$

Se espera obtener una rentabilidad absoluta neta positiva media de 348'58 unidades monetarias, por lo que por término medio el proyecto sería rentable.

**b)** Como los flujos netos de caja son variables aleatorias independientes, la varianza del valor capital o VAN se obtiene a partir de la siguiente expresión:

$$
\sigma^2(V\widetilde{A}N) = \sigma^2(\widetilde{D}) + \frac{\sigma^2(F\widetilde{N}C_1)}{(1+\widetilde{k})^2} + \frac{\sigma^2(F\widetilde{N}C_2)}{(1+\widetilde{k})^4} + \frac{\sigma^2(F\widetilde{N}C_3)}{(1+\widetilde{k})^6} + \frac{\sigma^2(F\widetilde{N}C_4)}{(1+\widetilde{k})^8}
$$

Se debe conocer las varianzas del desembolso y de los flujos netos de caja:

$$
\sigma^2(\tilde{D}) = \sigma^2(D) = 0
$$
  
\n
$$
\sigma^2(F\tilde{N}C_1) = 0'3(400 - 560)^2 + 0'4(500 - 560)^2 + 0'3(800 - 560)^2 =
$$
  
\n
$$
= 0'3(-160)^2 + 0'4(-60)^2 + 0'3(240)^2 = 26400 \text{ u.m.}^2
$$
  
\n
$$
\sigma^2(F\tilde{N}C_2) = 0'25(500 - 620)^2 + 0'6(600 - 620)^2 + 0'15(900 - 620)^2 =
$$
  
\n
$$
= 0'25(-120)^2 + 0'6(-20)^2 + 0'3(280)^2 = 15600 \text{ u.m.}^2
$$
  
\n
$$
\sigma^2(F\tilde{N}C_3) = 0'6(800 - 880)^2 + 0'4(1000 - 880)^2 = 0'6(-80)^2 + 0'4(120)^2 = 9600 \text{ u.m.}^2
$$
  
\n
$$
\sigma^2(F\tilde{N}C_4) = 0'75(900 - 975)^2 + 0'25(1200 - 975)^2 = 0'75(-75)^2 + 0'25(225)^2 = 16875 \text{ u.m.}^2
$$

Así, la varianza del VAN queda:

$$
\sigma^{2}(VAN) = 0 + \frac{26400}{(1+0^{1})^{2}} + \frac{15600}{(1^{1})^{4}} + \frac{9600}{(1^{1})^{6}} + \frac{16875}{(1^{1})^{8}} =
$$

 $= 21818'18... + 10655'0099... + 5418'949729... + 7872'312041... = 45764'45348...$  u.m.<sup>2</sup>

$$
\sigma(VAN) = 213'9262805... u.m.
$$

Para tener una noción del riesgo de esta inversión se calcula el coeficiente de variación:

$$
v = \frac{\sigma(V\widetilde{A}N)}{\left|E(V\widetilde{A}N)\right|} = \frac{213'9262805}{348'5827471} = 0'613703008
$$

Al ser menor que 1 se puede decir que por término medio las oscilaciones del VAN se encontrarán en un intervalo cuyos extremos son positivos, dado que el valor esperado del VAN es positivo, lo que caracterizaría al proyecto como rentable, aunque el hecho de sufrir unas oscilaciones medias del 61'37% puede ser considerado como bastante arriesgado para muchos de los agentes económicos.

**c)** La probabilidad de que el VAN sea mayor de 400, dado que se verifican las hipótesis del teorema central del límite, se calculará a partir de la consideración del VAN como variable aleatoria normal. Cabe recordar que la probabilidad de que una variable normal tome un único valor es un infinitésimo, es decir, 0, a efectos prácticos, por lo que:

$$
P\Big|V\widetilde{A}N>400\Big|=P\Big|V\widetilde{A}N\geq400\Big|
$$

También se tiene que

$$
P\Big|V\widetilde{A}N>400\Big|=1-P\Big|V\widetilde{A}N\leq400\Big]
$$

Se tipifica para obtener una distribución normal  $N(0,1)$ :

$$
P\left[\frac{V\widetilde{A}N - E(V\widetilde{A}N)}{\sigma(V\widetilde{A}N)} \ge \frac{400 - E(V\widetilde{A}N)}{\sigma(V\widetilde{A}N)}\right] = P\left[\widetilde{\epsilon} \ge \frac{400 - 3485827471}{2139262805}\right] =
$$
  
=  $P\left[\widetilde{\epsilon} \ge \frac{400 - 3485827471}{2139262805}\right] = P\left[\widetilde{\epsilon} \ge 024\right] = 1 - P\left[\widetilde{\epsilon} \le 024\right] = 1 - 0.5948 = 0.4052 = 40.52\%$ 

La probabilidad de que la rentabilidad absoluta neta del proyecto sea mayor de 400 es de 40'52%, es decir, si se repitiera el proyecto un número elevado de veces, por ejemplo 10.000 veces, 4052 veces, aproximadamente, tendría una probabilidad superior a 400.

# **ÁRBOLES DE DECISIÓN**

**15.-** Una empresa se plantea la construcción de un parque acuático. Existen dos alternativas de localización: En Waterland y en Landland. En Waterland espera una rentabilidad absoluta neta de la inversión de 10 millones de euros si la temperatura en verano es alta y 2 millones de pérdidas si la temperatura es baja. En Landland espera unos beneficios de 8 millones si la temperatura es alta y 2 millones si es baja. La información a su alcance asigna unas probabilidades del 70% para la temperatura alta y 30% para la baja. Según esos datos.

- a) Determine la alternativa a seguir por la empresa.
- b) Calcule el valor esperado de la información perfecta (VEIP).
- c) La empresa quiere reducir su incertidumbre y se plantea encargar a un despacho de meteorólogos un estudio para predecir las temperaturas con las que se puede encontrar a partir de la toma de temperaturas de las zonas de ubicación en temporadas anteriores. Este despacho presenta la siguiente tabla de fiabilidad de estudios anteriores:

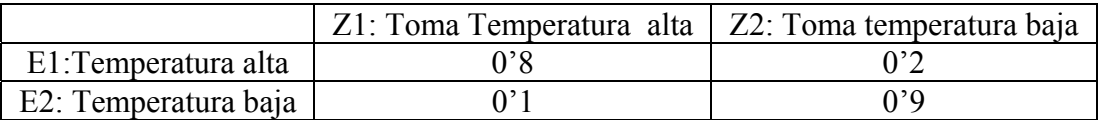

Teniendo en cuenta que les piden un millón de euros, ¿le interesa contratar el estudio?. ¿Porqué?

**a)** Se elegirá la alternativa que le proporcione mayor VME (Valor Monetario Esperado). Se procede a calcularlo para las dos alternativas, Waterland y Landland. Para las dos alternativas el VME se va a calcular así:

VME = (Probabilidad de temperatura ( $t<sup>a</sup>$ ) alta x Resultado  $t<sup>a</sup>$  alta) +

+ (Prob. tª baja x Resultado tª baja)

VME(Waterland) =  $[0'7 \times 10.000.000 + 0'3 \times (-2.000.000)] = 7.000.000 - 600.000 =$ 

 $= 6.400.000$  euros

VME(Landland) =  $[0'7 \times 8.000.000 + 0'3 \times 2.000.000] = 5.600.000 + 600.000 =$ 

 $= 6.200.000$  euros

Como la alternativa Waterland proporciona el mayor VME será la elegida, y éste es el resultado esperado con la información a priori o inicial, REIPr = 6.400.000.

NOTA: No se ha contemplado una tercera alternativa, no efectuar el parque, cuyo resultado cierto sería 0, pues dados los resultados de las otras alternativas siempre sería posible, con información perfecta, alcanzar mejor resultado que el de la alternativa de no construir el parque. Además, el VME de cualquiera de las dos alternativas anteriores es mejor que 0. Esta tercera alternativa sí que podría haber afectado al cálculo del VEIP si las otras dos alternativas hubieran tenido resultados negativos que serían peores a 0.

**b)** El valor esperado de la información perfecta (VEIP) se calcula como diferencia entre el resultado esperado con información perfecta (REIP) y el resultado esperado con información a priori (REIPr). Este segundo resultado se ha calculado ya en el apartado anterior. Se

procede a calcular el REIP de forma que será el resultado que por término medio se va a obtener si conocido de antemano el estado de la naturaleza que se va a dar, en este caso, la temperatura que se va a dar, se elige la mejor alternativa (la que proporcione el mejor resultado). Así, se cuenta con información perfecta y se sabe de antemano que la temperatura va a ser alta, se elegirá la alternativa Waterland, pues es la que proporciona el mejor resultado, 10.000.000 de euros, pero la temperatura alta creemos que sólo sucede un 70% de las veces, por lo que habrá que ponderar ese mejor resultado por la probabilidad de que se dé ese estado de la naturaleza (temperatura alta). Si sabemos que se va a dar una temperatura baja, se elegirá la alternativa Landland que proporciona el mejor resultado, ganar 2.000.000 frente a perder 2.000.000 de la otra alternativa. Así, el REIP es:

REIP = Prob.  $t^a$  alta x (Mejor Rtdo.  $t^a$  alta) + Prob.  $t^a$  baja x (Mejor Rtdo.  $t^a$  baja) =

 $= 0'7 \times 10.000.000 + 0'3 \times 2.000.000 = 7.000.000 + 600.000 = 7.600.000$  euros.

El VEIP, que mediría el coste de la incertidumbre es:

 $VEIP = REIP - REIPr = 7.600.000 - 6.400.000 = 1.200.000$  euros.

**c)** Para saber si le interesa contratar el estudio debe conocer si la mayor información que le proporcione le permite alcanzar un mejor resultado que supere el que ya tenía con la información a priori más el coste del estudio, pues en caso contrario no le compensa encargar el estudio. Con la información del estudio revisará las probabilidades subjetivas del 70% y 30% dadas a los dos estados de la naturaleza contemplados, tª alta y tª baja, para de esa forma recalcular el VME de efectuar el estudio, que es el resultado esperado de la información muestral, REIM, y comparar la ganancia que obtendría con dicha información, ganancia esperada con información muestral (GEIM), con el coste de obtenerla (1.000.000 euros) para decidir si lo encarga o no.

La primera decisión a tomar es si se encarga o no el estudio, lo que determinará el primer nudo decisional del árbol de decisión que se plantee. Para poder construir ese árbol de decisión es necesario tener en cuenta la fiabilidad del despacho de meteorólogos, que viene recogida en la siguiente tabla. Trabajando con esta información y la de las probabilidades a priori, se podrá revisar las probabilidades de ocurrencia de los dos estados de la naturaleza en función del resultado del estudio de las temperaturas por dicho despacho. Se procede, pues, a determinar las probabilidades revisadas:

- $E_1$ : T<sup>a</sup> verano alta
- E2: Tª verano baja

Z<sub>1</sub>: t<sup>a</sup> alta tomada en temporadas anteriores por el despacho de meteorólogos.

Z<sub>2</sub>: t<sup>a</sup> baja tomada en temporadas anteriores por el despacho de meteorólogos.

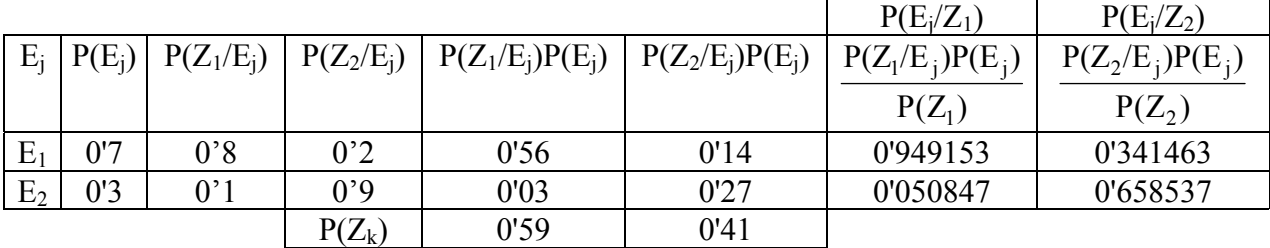

Ya se conocen las probabilidades revisadas de que se dé un estado de la naturaleza dado un resultado del estudio de temperaturas. Se conoce también la probabilidad de que el estudio dé un resultado de temperatura alta, es del 59% (0'59), y un 41% es la probabilidad de que el estudio determine temperatura baja. Ahora se procede a calcular el VME de cada alternativa a partir de un determinado resultado del estudio,  $Z_1$  ó  $Z_2$ , eligiendo la mejor (la de mayor VME), y una vez determinados los VME asociados a la mejor alternativa dado un resultado del estudio de las temperaturas,  $Z_1$  o  $Z_2$ , se pondera ese resultado por la probabilidad de que ocurra el  $Z_k$  correspondiente para determinar el VEM de hacer el estudio, es decir, el resultado esperado con la información muestral, REIM.

Así, si el estudio arrojara un resultado de  $Z_1$ , t<sup>ª</sup> alta, se revisan las probabilidades de que se vaya a dar temperatura alta y baja, cambiando del 70 y 30 % respectivamente a un 94'9153% y un 5'0847%, respectivamente. De esta forma se recalculan los VME de las dos alternativas:

> VME(Waterland)=[0'949153x10.000.000+0'050847x(-2.000.000)]=  $= 9.491.530 - 101.694 = 9.389.836$  euros VME(Landland)=  $[0'949153x 8.000.000 + 0'050847x2.000.000]$ =  $= 7.593.224 + 101.694 = 7.694.918$  euros

En este caso, se elegiría la alternativa Waterland que proporciona mayor VME, pero Z<sub>1</sub> sólo se da un 59% de las veces, por lo que habrá que ponderar este resultado esperado por esa probabilidad de ocurrencia para determinar el VME del estudio o REIM.

Si el estudio arrojara un resultado de  $Z_2$ , tª baja, se revisan las probabilidades de que se vaya a dar temperatura alta y baja, cambiando del 70 y 30 % respectivamente a un 34'1463% y un 65'8537%, respectivamente. De esta forma se recalculan los VME de las dos alternativas:

VME(Waterland)=[0'341463x10.000.000+0'658537x(-2.000.000)]=

=3.414.630-1.317.074=2.097.556euros

VME(Landland)=[0'341463x8.000.000+ 0'658537x2.000.000]=

 $= 2.731.704 + 1.317.074 = 4.048.778$  euros

En este caso, se elegiría la alternativa Landland que proporciona mayor VME, pero  $Z_2$ sólo se da un 41% de las veces, por lo que habrá que ponderar este resultado esperado por esa probabilidad de ocurrencia para determinar el VME del estudio o REIM.

REIM = 0'59 VME(
$$
Z_1
$$
) + 0'41 VME( $Z_2$ ) = 0'59 (9.389.836) + 0'41 (4.048.778) =  
= 7.200.002'2 euros

El VEIM (Valor Esperado de la Información Muestral) mide la mejora conseguida por disponer de mayor información respecto al resultado esperado con información a priori. Si esa mejora, el VEIM, es superior al coste del estudio, se contrata el estudio y se actúa en consecuencia a los resultados del mismo. Si el VEIM es menor que el coste, no se contrata el estudio.

 $VEIM = REIM - REIPr = 7.200.002'2 - 6.400.000 = 800.002'2$  euros

Como el coste del estudio es de 1.000.000 de euros, no se contrataría el estudio, pues por término medio se ganaría 800.002'2 por disponer de más y mejor información, lo que es menor que lo que se paga por obtener esa información.

NOTA: Por razones de saturación de trabajo no se han dibujado los árboles de decisión. Se ha podido resolver sin ayuda de los mismos por la sencillez del problema, pero siempre es recomendable utilizar las técnicas de los árboles en este tipo de problemas.